*Universidad del Bío-Bío. Red de Bibliotecas - Chile*

# UNIVERSIDAD DEL BÍO-BÍO FACULTAD DE INGENIERÍA DEPARTAMENTO DE INGENIERÍA MECÁNICA

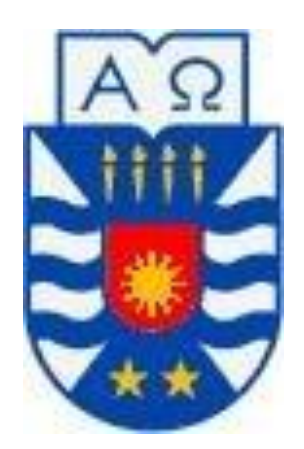

## **PRE-DISEÑO DEL RODETE DE TURBINAS PARA RÍOS DE CHILE**

Informe de Habilitación Profesional presentado en conformidad a los requisitos para optar al Título de Ingeniero Civil Mecánico

Profesor Guía: Sr. Vicente Pita Vives

**HERNÁN ANDRÉS CHÁVEZ MUÑOZ CONCEPCIÓN-CHILE 2013** 

## <span id="page-1-0"></span>**1 Objetivos**

#### <span id="page-1-1"></span>**1.1 Objetivo General**

 Hacer el pre-diseño del rodete de turbinas para aprovechar la energía hidrocinética de ríos de Chile

## <span id="page-1-2"></span>**1.2 Objetivos específicos**

- a) Reunir la información que permita estimar la magnitud del recurso hidrocinético de ríos en Chile.
- b) Considerar un modelo matemático existente, que permita caracterizar la geometría del rodete de la turbina.
- c) Generar un programa computacional, que permita realizar estudios de la importancia relativa de las variables y pre-diseños particulares a partir del caudal y la energía disponible.

## <span id="page-1-3"></span>**2 Presentación del problema**

### <span id="page-1-4"></span>**2.1 Introducción**

Los ríos en nuestro país tienen características diferentes a la gran mayoría del resto del mundo. Son ríos con altas velocidades de corriente con un gran cambio de altura que tiene su cuenca desde su nacimiento en la cordillera de Los Andes hasta llegar al mar en unos cientos de kilómetros. Esto implica que deban ser analizados como torrentes.

La forma usual de aprovechar el potencial hidráulico es construyendo centrales hidroeléctricas del tipo Embalse, es decir, requiere de la acumulación de agua mediante la construcción de represas que forman un lago artificial (embalse), generando así un potencial con el agua retenida. Este tipo de estaciones son eficientes, sin embargo, sus altos costos de inversión e impacto ambiental que provocan en el su entorno, siempre han cuestionado su construcción. En nuestra región se encuentran dos de las centrales más grandes del país, Pangue con una potencia declarada de 467 [MW] y Ralco con una potencia de 690 [MW] (la más grande del territorio. La construcción de ambas centrales han provocado

problemas sociales por desplazar a comunidades de sus territorios los que han sido completamente inundados por los embalses. Es por esto que, en la actualidad existe la necesidad de encontrar nuevas formas de generación de electricidad que no provoquen un gran impacto ambiental ni social. Aquí es donde el uso de nuevas tecnologías es vital, las turbinas hidrocinéticas aprovechan la energía de la corriente de los ríos sin la necesidad de grandes obras civiles como es el caso de este tipo de centrales. El problema radica en que la tecnología de este tipo de turbinas se encuentra en una etapa muy temprana de su desarrollo.

El principio de captación de la energía de las corrientes, es el mismo que rige a los aerogeneradores, es por esto que el uso de turbinas axiales para río aparece como la opción más simple de captar dicha energía.

#### <span id="page-2-0"></span>**2.2 Situación actual de la tecnología**

En la actualidad esta tecnología está siendo desarrollada en la región por países como Brasil y Argentina. En el primero, el laboratorio de Energía e Ambiente (L.E.A) ha construido turbinas hidrocinéticas del tipo axial para apoyar le generación de electricidad en zonas rurales aisladas en el Amazonas, en donde la transmisión de energía del sistema se hace poco rentable y de difícil acceso. La turbina es introducida a la corriente mediante el uso de un brazo con un pivote en la ribera del río como se muestra en la figura 2.1.

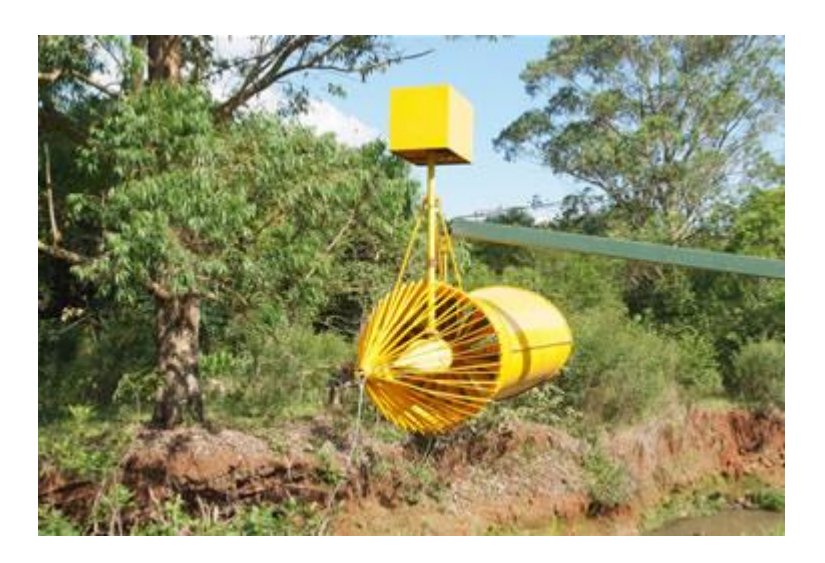

**Figura 2.1 Turbina Hidrocinética en Brasil** 

Los experiencias de campo han tenido buenos resultados, sin embargo, el alto costo de inversión, el gran peso de estas turbinas dificultan mucho su instalación, que en términos monetarios corresponden a 1,5 veces lo invertido en fabricar la turbina, según el L.E.A.

En argentina, el INVAP, empresa dedicada al diseño y construcción de sistemas tecnológicos complejos, está a cargo de la construcción de prototipos de turbinas, sin embargo estas no han sido llevadas a un nivel comercial.

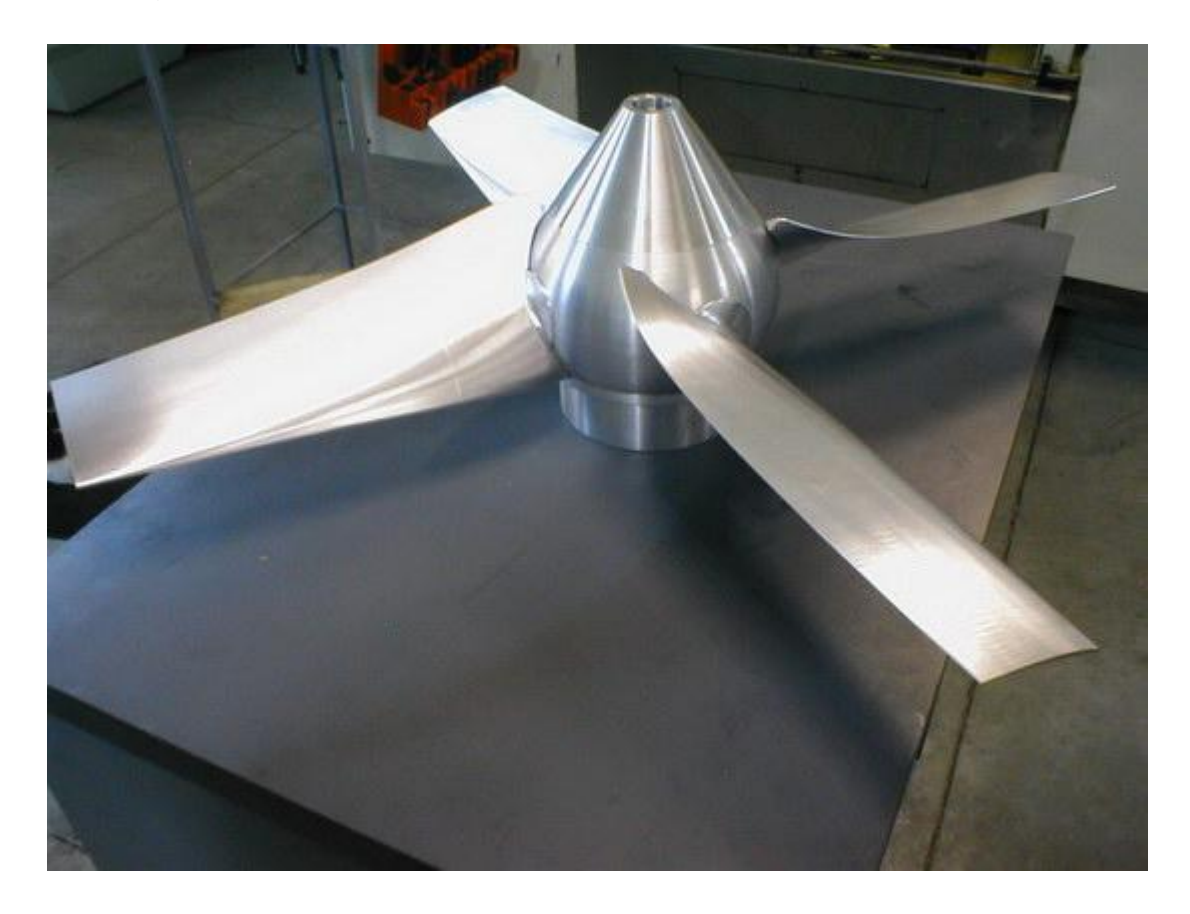

**Figura 2.2 Prototipo Turbina del INVAP** 

En la figura 2.2 se muestra el prototipo desarrollado a subescala por esta empresa, el cual es capaz de producir aproximadamente 1[kW]. Una vez que el rotor este bien caracterizado mediante ensayos en flujo de agua, se le adicionara un tubo Venturi de manera que funcione, aprovechando de mejor manera la energía de la corriente.

Estados Unidos, es uno de los líderes en esta tecnología, en la zona de Hasting, Minnesota, han puesto en funcionamiento una turbina en las cercanías de la central hidroeléctrica ya existente. Este es el primer modelo comercial de esta tecnología, ha sido desarrollado por Hydro Green Energy, consiste en una turbina hidrocinética de tres metros de diámetro.

El plan de la empresa es ambicioso, desean instalar cientos de turbinas de 40 [kW] cada una a lo largo del Mississippi unidas a pilares que sobresaldrían del lecho del río en 88 puntos.

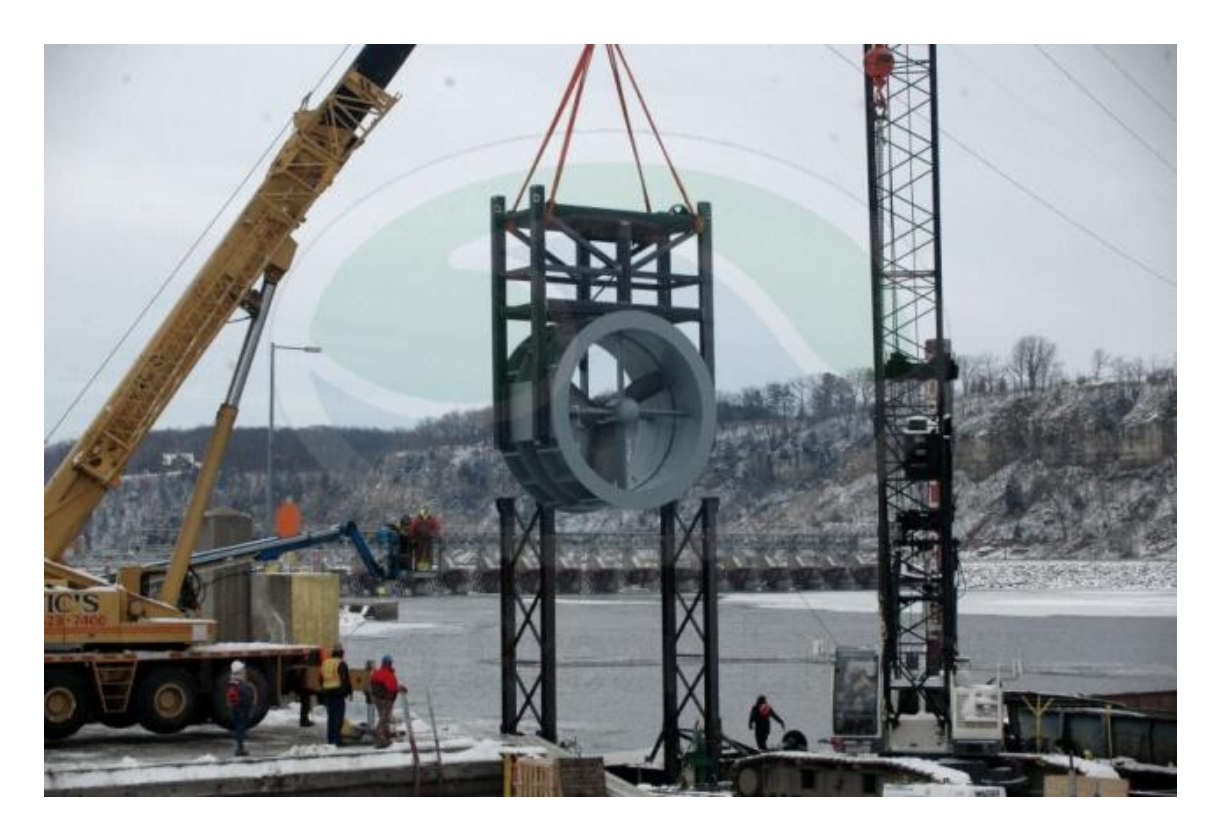

En la figura 2.3, se muestra la instalación de la turbina en el rio

**Figura 2.3 Instalación Turbina Hidrocinéctica EE.UU** 

## <span id="page-5-0"></span>**3 Estimación del recurso hidrocinético**

#### <span id="page-5-1"></span>**3.1 Metodología del estudio**

#### <span id="page-5-2"></span>**3.1.1 Selección de ríos importantes**

La selección de ríos se realiza, en un principio, basado en la información entregada por el Instituto Nacional de Estadísticas (INE) en su informe anual Medio Ambiente de 2010. Es posible encontrar los principales ríos de Chile con los datos de caudal medio durante 2010, superficie de su cuenca y la longitud total del mismo. En la tabla 3.1 se observa en detalle la información proporcionada por el informe

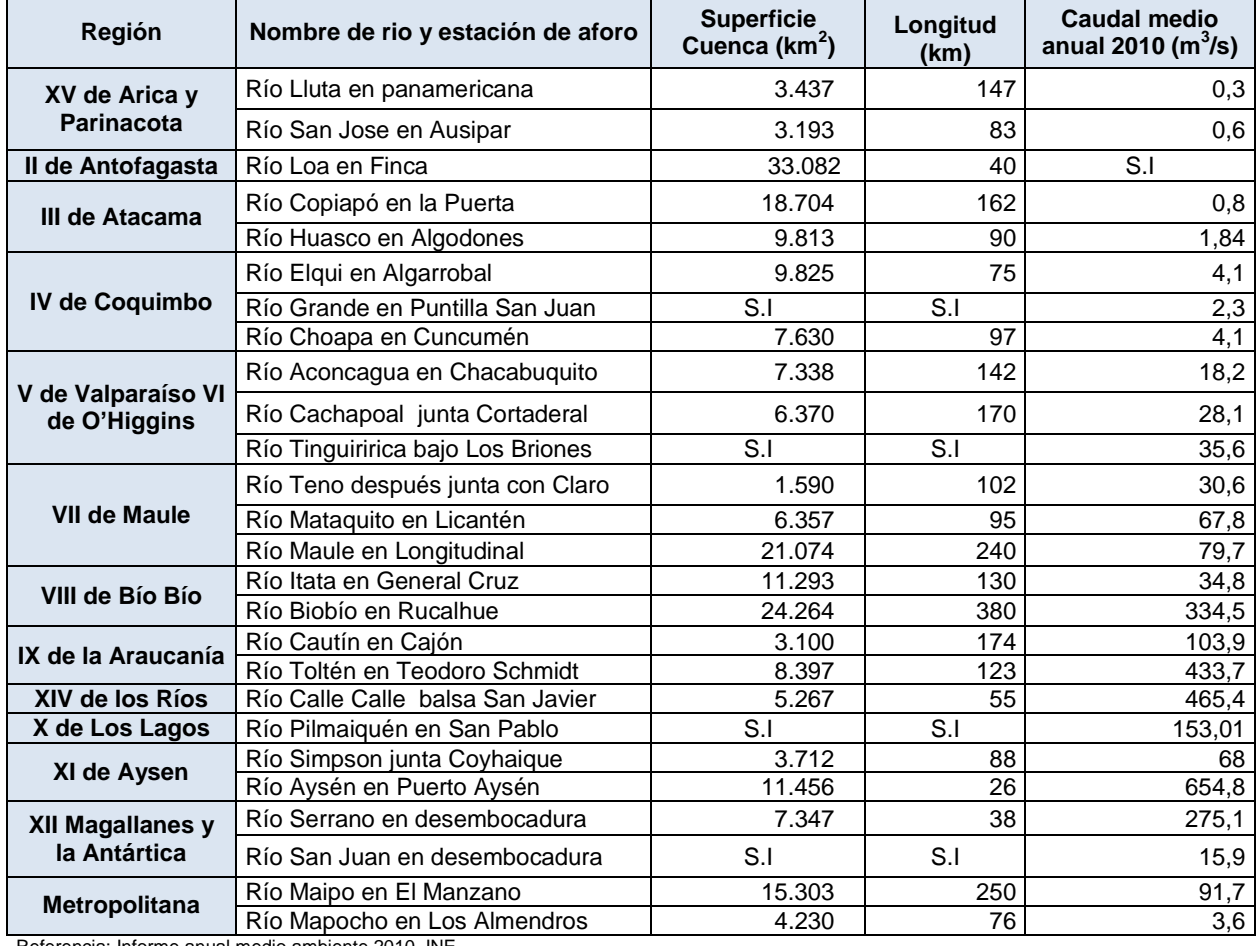

#### **Tabla 3.1 Principales ríos de Chile**

Referencia: Informe anual medio ambiente 2010, INE

| Río Tinguiririca bajo Los Briones |
|-----------------------------------|
| Río Maule en Longitudinal         |
| Río Itata en General Cruz         |
| Río Biobío en Rucalhue            |
| Río Cautín en Cajón               |
| Río Toltén en Teodoro Schmidt     |
| Río Calle Calle, balsa San Javier |
| Río Pilmaiquén en San Pablo       |
| Río Simpson junta Coyhaique       |
| Río Aysén en Puerto Aysén         |
| Río Serrano en desembocadura      |
| Río Maipo en el Manzano           |

**Tabla 3.2 Ríos pre-seleccionados** 

## <span id="page-6-0"></span>**3.1.2 Obtención datos de caudal y nivel medio de agua**

Estos datos son obtenidos de la página de internet de la Dirección General de Aguas (DGA). Aquí es posible descargar la información de caudal y nivel de agua con mediciones tomadas cada una hora, durante el periodo que se estime conveniente. Las mediciones son hechas por estaciones de aforo instaladas en las riberas de los ríos de nuestro país.

Los datos son exportados desde el sitio a una planilla de Excel de la siguiente forma:

```
N° de medición \left| \right| Fecha y hora de medición \left| \right| Nivel de agua (m) \left| \right| Caudal (m^3/s)
```
La selección de la estación de aforo de la cual se necesita la información, debe ser seleccionada en la plantilla que está en el sitio. En la figura 3.1 se observa la platilla mencionada en la cual se pueden seleccionar hasta tres estaciones simultáneas para realizar el estudio.

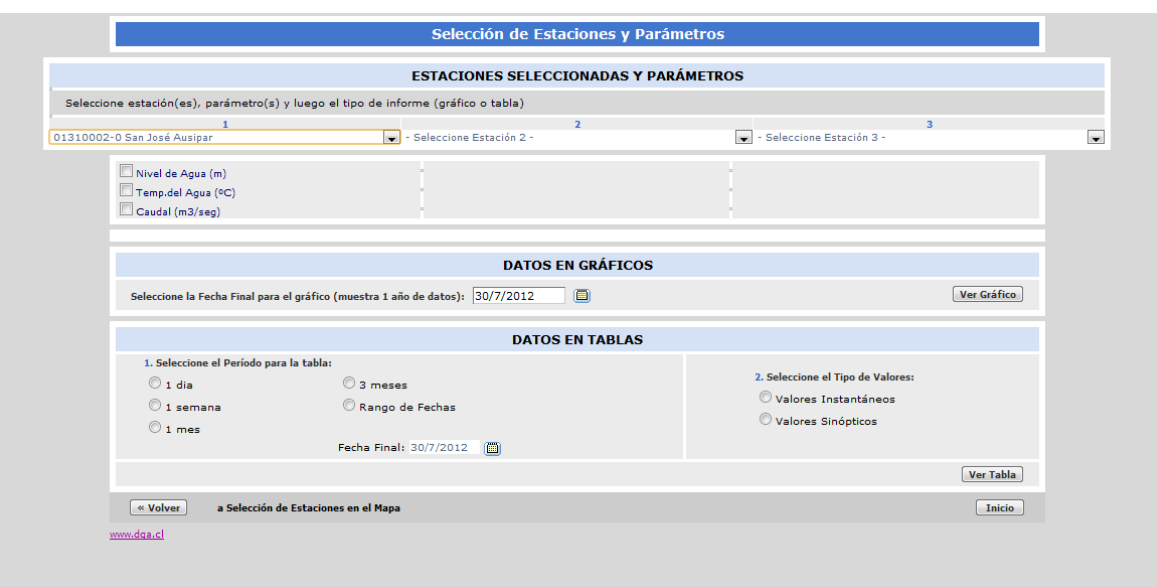

#### **Figura 3.1 Plantilla D.G.A.**

Debido al fácil acceso de la información desde este sitio, ha sido posible revisar los datos de caudal de una gran cantidad de ríos, que no pertenecen necesariamente a la lista entregada por el INE, es por esto que la lista de ríos seleccionados podría aumentar con respecto a la original expuesta en el subcapítulo 3.1.1.

La información descargada del sitio se encuentra en su totalidad en el CD adjunto en el presente informe.

#### <span id="page-7-0"></span>**3.1.3 Ubicación de estaciones de aforo**

Dentro de la página de la D.G.A. se encuentra un mapa en donde se ubican las estaciones de aforo a lo largo de los ríos de Chile, este mapa lleva por nombre Red de Hidrometeorología. En la Figura 3.2 se muestran, a modo de ejemplo, como entregan la ubicación de las diferentes estaciones que se encuentran en la región del Bío Bío.

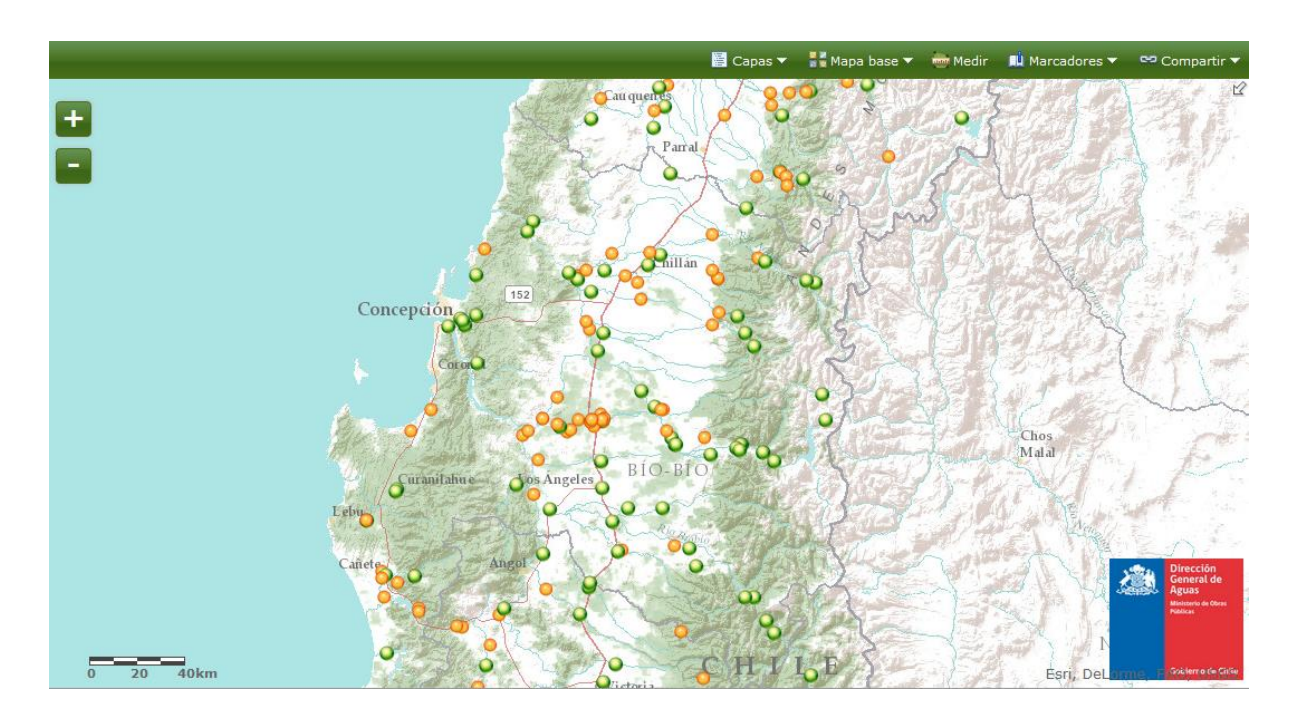

### **Figura 3.2 Mapa Red Hidrometeorológica**

Más adelante en la tabla 3.3 se detalla la ubicación de cada una de las estaciones de aforo, con la longitud y latitud correspondientes

#### <span id="page-8-0"></span>**3.1.4 Estimación del área de la sección transversal**

En la actualidad no existe un método teórico para obtener el área de la sección transversal de un río, ésta se debe obtener in-situ mediante el uso de batimetría, que es el estudio de la profundidad marina. Generalmente para esto, se utiliza un sonar para obtener el perfil de la cuenca, con esta información, más el nivel medio agua es posible obtener el área de la sección.

Sin embargo, debido a la gran cantidad de ríos y estaciones de aforo, se hace imposible ir a cada punto señalado, ya sea por falta de recursos o por la poca accesibilidad que tienen dichos sectores. Debido a esto, por recomendaciones de profesores de Ingeniería Civil, se estimará un área de sección.

Se estima que la sección tiene forma de trapecio, como se muestra en la figura 3.3 para asimilar de mejor manera la forma de la cuenca del río

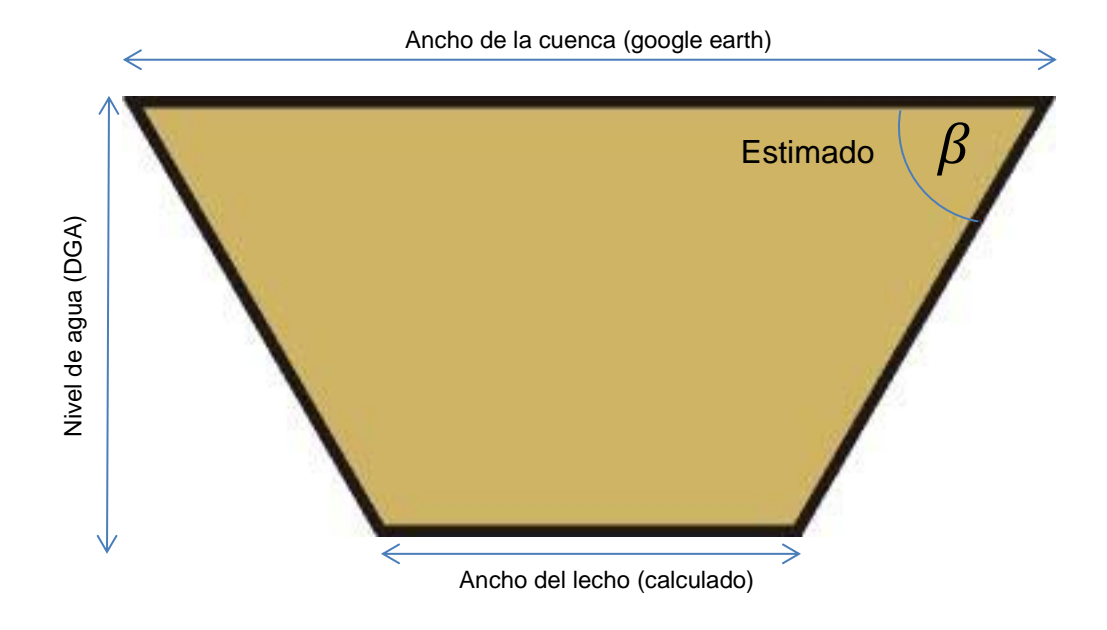

**Figura 3.3 Perfil estimado de la cuenca** 

Como se aprecia, son cuatro las variables que se necesitan para poder obtener este parámetro. El nivel de agua se obtiene de las tablas de la DGA. Por otro lado, no existen datos de cuando mide el ancho de la cuenca en la estación correspondiente.

Con el uso de los mapas de la Red Hidrométrica, y los datos de posición de cada estación, se puede ubicar por medio de imágenes satelitales la zona donde se encuentra la estación. Con la ayuda del software Google Earth, se puede medir el ancho de la cuenca mediante el uso de la herramienta regla, que es capaz de medir distancias en el mapa de manera bastante exacta.

Por ejemplo, la estación de aforo Coihue del río Bío Bío tiene las siguientes coordenadas: 72,6° Oeste, 37,56°Sur. Ingresando las coordenadas indica el punto exacto donde se encuentra la estación.

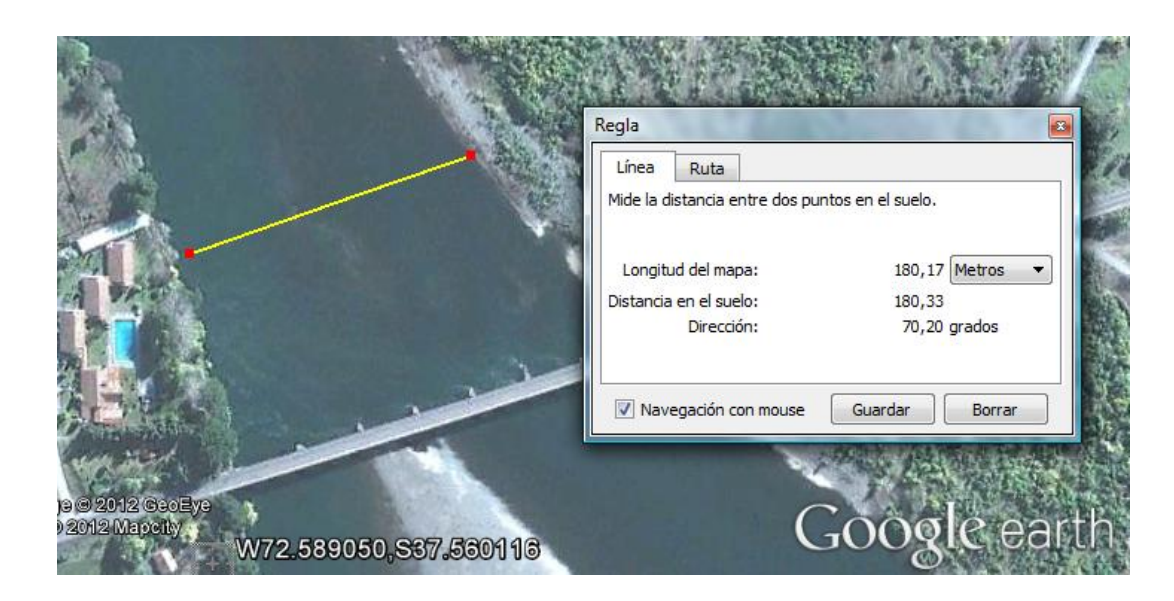

**Figura 3.4 Google Earth** 

Como se aprecia en la figura 3.4, el software entrega la información de manera detallada. De esta forma, se obtienen todos los anchos de cuenca que se necesitan.

La pendiente de la ribera se estima de 30°, que es una medida aceptable considerando que los anchos de las cuencas generalmente superan los cien metros, sin embargo, para los casos en que la ribera sea más angosta, se optará por una pendiente de 45° grados con respecto a la horizontal. El criterio para diferenciar estos casos, serán los 80 metros de ancho de superficie.

Con estas variables, se puede obtener el ancho del lecho, y ya se tiene todos los parámetros necesarios para calcular de manera estimada la sección transversal del río en cada una de las estaciones de aforo a lo largo de nuestro territorio.

### <span id="page-10-0"></span>**3.1.5 Estimación de velocidad de corriente**

La velocidad de la corriente es la variable más importante dentro de este estudio, puesto que ella esta elevada a la tercera potencia en la ecuación de potencia, por lo tanto esta última se hace muy sensible al cambio en su valor.

De la mecánica de fluidos se sabe que el caudal se calcula según la ecuación 3.1

 $Q_{Aaua} = A_{sección} * V$  $(3.1)$ Dónde:  $Q: caudal de agua (m<sup>3</sup>/s)$  $A_{\text{Section}}$ : area de la sección transversal  $(m^2)$  $V$ : velocidad de la corriente  $(m/s)$ 

Despejando la velocidad de la ecuación 3.1 es posible obtener una estimación de la velocidad de la corriente en el punto que se hizo la medición.

## <span id="page-11-0"></span>**3.1.6 Área del rotor y número máximo de turbinas**

La selección del rotor ideal y la cantidad de turbinas que alcancen en la cuenca dependerá de las condiciones mínimas que entregue cada río.

Los criterios para el uso adecuado del rotor son los siguientes:

- El diámetro del rotor es igual al 70% del nivel de agua medio
- El número máximo de turbinas está determinado por el ancho del lecho del río, es decir, se divide el ancho del lecho por el diámetro del rotor.

## <span id="page-11-1"></span>**3.2 Resultados de la estimación**

## <span id="page-11-2"></span>**3.2.1 Caudal y nivel de agua**

El fácil y rápido acceso a la información de caudal y nivel de agua permite revisar la información de más ríos a lo largo de nuestro país, no solo los establecidos en el documento del INE. En la tabla 3.3 se encuentran los promedios de caudal y nivel de agua durante el periodo comprendido entre febrero y mayo de 2012.

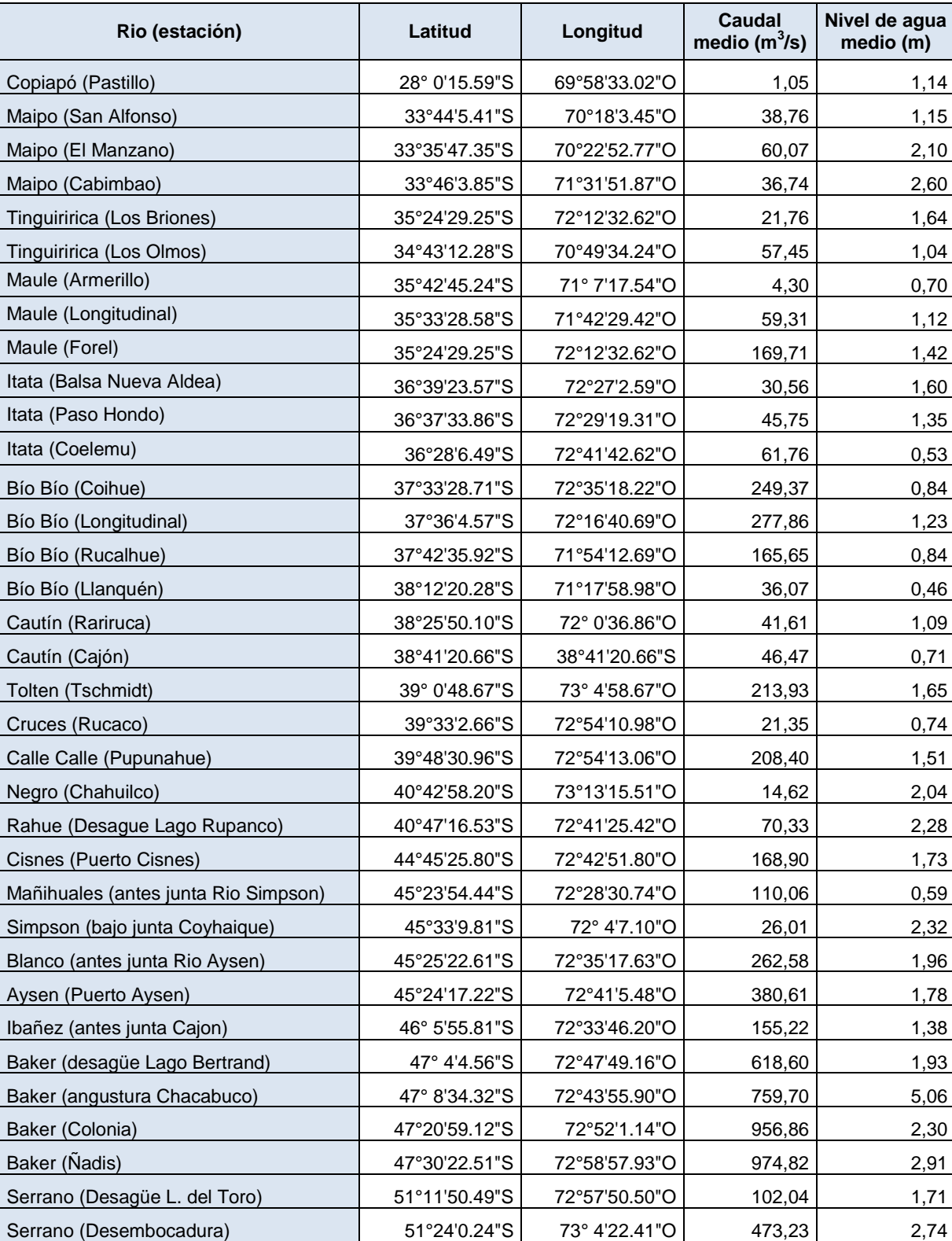

## **Tabla 3.3 Ubicación, caudal y nivel de agua promedio**

<span id="page-13-0"></span>En total son 35 estaciones de aforo, las cuales deben ser ubicadas primero en el mapa de la Red Hidrometeorológica, para obtener sus coordenadas y después en Google Earth para poder medir el ancho de la cuenca. En la Tabla 3.4 se muestran las coordenadas y el ancho correspondiente a cada una de las ubicaciones de las estaciones de aforo.

#### <span id="page-13-1"></span>**3.2.3 Cálculo estimado de potencia**

La máxima potencia aprovechable de un fluido al pasar por un rotor es igual a: (según Betz, 1919)

$$
P = \frac{1}{2} * C_{\text{beta}} * \rho_{\text{agua}} * A_{\text{rotor}} * V_{\text{agua}}^3 \,[W] \quad (3.2)
$$

El  $C_{betz}$  corresponde al coeficiente de potencia máximo que existe, es decir, es la máxima potencia teórica que se puede obtener de una corriente, su mayor valor corresponde 16/27. El  $\rho_{aquad}$  corresponde a la densidad del agua que tiene un valor de 1000  $\left[ \frac{kg}{m^3} \right]$ .

La velocidad de la corriente se calcula despejando de la ecuación 3.1, ya que se cuenta con la estimación del área de la sección de la sección transversal, y con el caudal promedio que entregan las estaciones de aforo.

En la tabla 3.4 están las velocidades estimadas para cada una de las secciones estudiadas. El diámetro del rotor se calculó considerando el nivel de agua existente en el lugar, estos datos se pueden encontrar en detalle en el anexo número 1 de la Habilitación Profesional.

## **Tabla 3.4 Estimación de Potencia Hidrocinética**

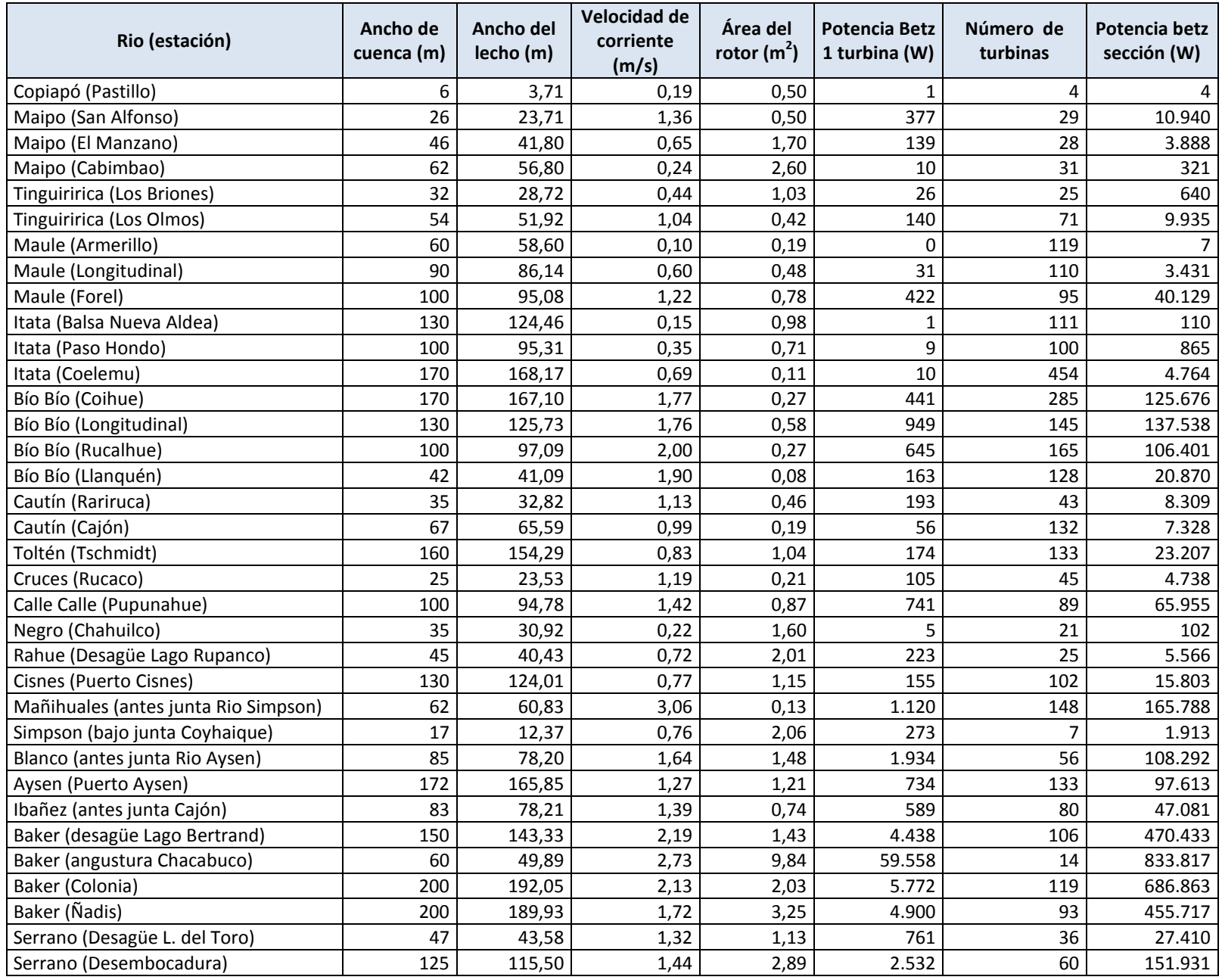

#### <span id="page-15-0"></span>**3.2.4 Interpretación de resultados**

Para el correcto análisis e interpretación de los resultados obtenidos en el presente estudio, es importante tener en consideración lo siguiente:

- El estudio se realizó solo con la información de los de meses de febrero a mayo de 2012, no se puede acceder a los datos en su totalidad como visita en el sitio de la DGA. No obstante, el periodo comprende el término del verano e inicio del otoño, en esta etapa del año las precipitaciones no son abundantes, es por esto que se ha trabajado en la mayoría de los casos en las peores condiciones en cuanto al volumen de agua que puedan transportar los ríos.
- Las estimaciones de área de sección transversal son solo un método para aproximar la real forma que podría tener la cuenca. Es probable que los valores cambien si hace un estudio más detallado, utilizando batimetría que corresponde al uso de sonares para establecer un perfil real de la sección estudiada.
- Los cálculos de potencia están elaborados en base a la implementación del máximo número de turbinas que alcanzan en función del ancho del lecho, para así no haya interferencias con las riberas.

En la tabla 3.4 es posible apreciar que el potencial hidrocinético en la mayoría de los ríos del centro sur de Chile no superó los 40 [kW], sin embargo, el río Bío Bío aparece como una opción interesante, ya que en cada una de las tres de sus estaciones el potencial esta sobre 100 [kW].

En el extremo sur de nuestro país, se encuentran los puntos de mayor potencia disponible. El río Baker suma en las cuatro estaciones un potencial de casi 2,5 [MW]. El potencial total de los ríos en esta zona, a partir del río Mañihuales hacia el sur, suma en total 3 [MW], concentrando aproximadamente 80% del potencial total, haciendo esta zona ideal para la aplicación de esta tecnología.

<span id="page-16-0"></span>La metodología seleccionada para hacer el pre-diseño del rodete es la propuesta por don Ricardo Bastianon, ingeniero mecánico aeronáutico y doctor en ingeniería aeronáutica. Esta metodología fue presentada en su publicación "Cálculo y diseño de la hélice óptima para turbinas eólicas" de 2008.

La selección de este método de diseño, se ha basado en la versatilidad que entrega al poder adaptarse a cualquier tipo de condiciones, si bien, esta metodología fue creada para el diseño de turbinas eólicas, el principio por el cual funciona sumergidas en un río es el mismo.

Las ecuaciones propuestas durante este capítulo han sido extraídas de la publicación mencionada anteriormente.

## <span id="page-16-1"></span>**4.1 Parámetros para el diseño**

## <span id="page-16-2"></span>**4.1.1 Velocidad específica ( )**

Este coeficiente adimensional relaciona la velocidad tangencial en la punta de la pala con la velocidad de la corriente del fluido. Se calcula mediante la ecuación 4.1

$$
\lambda = \frac{\omega * R}{V} \quad (4.1)
$$

Dónde:  $\omega$ : velocidad de rotación del rotor  $\lceil rad/s \rceil$ 

 $R:$ radio del rotor  $[m]$ 

 $V:$  velocidad de la corriente  $[m/s]$ 

La velocidad a la que gira el rotor debe estar siempre dentro de un rango adecuado, si gira muy rápido actuará como una pared que obstruye el paso del fluido, por otro lado si rota muy lento gran parte fluido pasará entre los álabes sin causar movimiento extrayendo poca energía cinética de la corriente.

Es por esto, que existe una velocidad específica ideal para el funcionamiento de las turbinas axiales con la cual se aprovecha la máxima energía posible de la corriente de fluido. Es necesario tener claro dos conceptos:

 El tiempo que le toma al fluido perturbado por el paso a través del álabe, que se designará  $t_w$ :

$$
t_w = \frac{s}{V}[s] \qquad (4.2)
$$

 Dónde: s: ancho del álabe paralelo al eje

 El tiempo que demora uno de los álabes con velocidad de rotación ω en ocupar el lugar del álabe que lo precede  $t_{\scriptscriptstyle S}^{\phantom{\dag}}$ .

$$
t_s = \frac{2 * \pi}{Z * \omega} [s] \qquad (4.3)
$$

Donde Z corresponde al número de álabes que tiene o va a tener la turbina

Si  $t_s < t_w$  implica que parte del fluido paso a través del rotor sin ser afectado por las palas. Si  $t_s > t_w$  el fluido no puede pasar a través del rotor.

Para obtener una máxima extracción de potencia, es necesario que estos tiempos sean aproximadamente iguales, así, igualando las ecuaciones 4.2 y 4.3 se obtiene:

$$
\frac{s}{V} = \frac{2 * \pi}{Z * \omega} \qquad (4.4)
$$

Despejando ω de 4.4 se puede obtener la velocidad de rotación ideal de la turbina

$$
\omega_{ideal} = \frac{2 * \pi * V}{Z * s} [rad/s] \qquad (4.5)
$$

Remplazando la ecuación 4.5 en la ecuación de 4.1, se puede obtener el  $\lambda$  ideal para la turbina:

$$
\lambda_{ideal} = \frac{\omega_{ideal} * R}{V} = \frac{2 * \pi}{Z} * \frac{r}{s} \qquad (4.6)
$$

El  $\lambda$  ideal depende del número de álabes que tenga el rotor.

Se ha comprobado que para una máquina con  $Z$  número de álabes  $s$  debe ser igual a la mitad del radio de la turbina, es decir:

$$
\frac{s}{R} = \frac{1}{2} \qquad (4.7)
$$

Si se remplaza el valor de la ecuación 4.7 en la ecuación 4.6, se obtiene la ecuación para calcular el λ ideal en función del número de álabe.

$$
\lambda_{ideal} = \frac{4 * \pi}{Z} \qquad (4.8)
$$

Si bien este coeficiente es ideal, es recomendable aumentar en un 25 a 30% su valor, de esta forma aumentará la eficiencia del perfil.

#### <span id="page-18-0"></span>**4.1.2 Factor de interferencia ( )**

La velocidad con que atraviesa el agua, perpendicular al disco de la hélice, es menor que la velocidad que aguas arriba, esto se representa introduciendo un factor de interferencia  $a$ , en la ecuación 4.9 se representa la inclusión de dicho factor adimensional. La magnitud de  $a$  será considerada más adelante.

$$
V_{en\ la\ helice} = V * (1 - a)[m/s] \qquad (4.9)
$$

#### <span id="page-18-1"></span>**4.1.3** Ángulo de la velocidad relativa  $(\phi)$

Este ángulo se forma entre la velocidad relativa en el plano de rotación de la turbina. Para su cálculo se ocupa una ecuación propuesta por Ricardo Bastianon en su publicación "Cálculo y diseño de la hélice óptima para turbinas eólicas"

$$
\tan(\phi) = \frac{1 - \sqrt{1 + 4 * \left(\frac{V}{\omega * r}\right)^2 * a * (1 - a)}}{2 * a * \frac{V}{\omega * r}}
$$
(4.10)

En la ecuación 4.10,  $r$  corresponde al radio local que se está estudiando.

## <span id="page-19-0"></span>**4.1.4 Factor de la velocidad angular**  $(a')$

Este factor relaciona la velocidad angular del fluido en el disco y la velocidad angular del rotor:

$$
a' = \frac{V * (1 - a)}{\omega * r * \tan(\phi)} + 1
$$
 (4.11)

#### <span id="page-19-1"></span>**4.1.5 Factor de pérdida en las puntas**

Estas pérdidas aparecen debido a las diferencias de presión que provocan los vórtices formados a la salida del álabe.

$$
F = \frac{2}{\pi} * \cos^{-1}(e^{-f}) \qquad (4.12)
$$

Dónde:

$$
f = \frac{Z}{2} * \frac{R - r}{R * sen(\phi)} \quad (4.13)
$$

<span id="page-20-0"></span>La velocidad relativa corresponde a la velocidad del fluido sobre el perfil del álabe y es igual a la suma de los vectores de la velocidad de la corriente y de la velocidad tangencial del álabe.

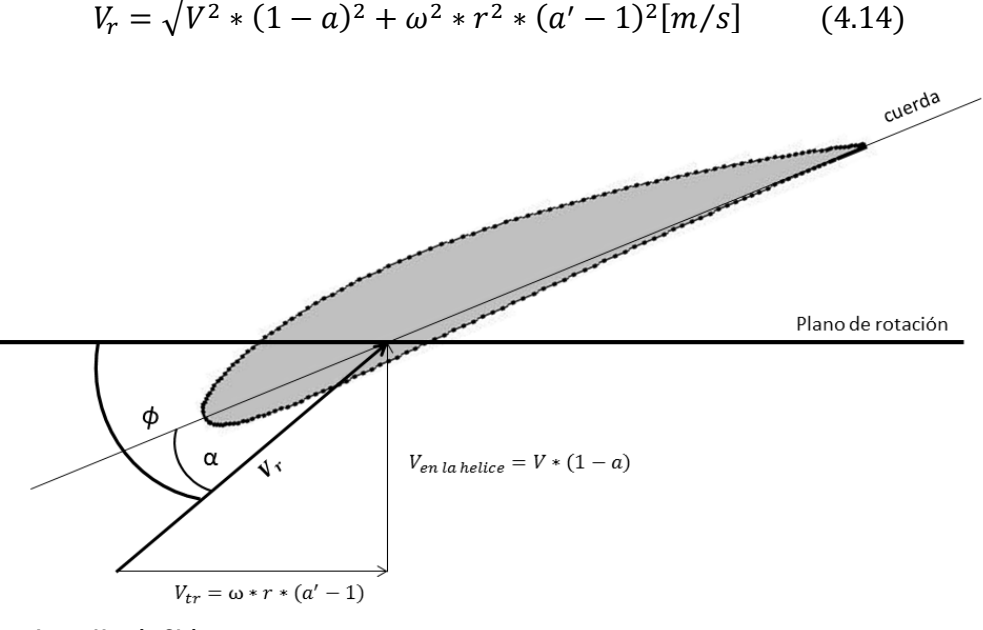

**Autor: Hernán Chávez**

**Figura 4.1 Velocidad relativa** 

#### <span id="page-20-1"></span>**4.1.7 Número de Reynolds**

El número de Reynolds es un parámetro adimensional que relaciona las fuerzas de inercia con las fuerzas viscosas de un fluido. En la ecuación 4.14, este parámetro esta dado en función de la velocidad relativa.

$$
Re = \frac{V_r * c}{\nu} \tag{4.15}
$$

#### <span id="page-21-0"></span>**4.1.8 Coeficiente tangencial**  $(C_t)$

Este coeficiente es el que impulsa la hélice a rotar. Su valor es función de los coeficientes de sustentación y de arrastre del perfil seleccionado  $C_L$  y  $C_D$ respectivamente, estos se deben calcular en función del ángulo de ataque del perfil  $\alpha$ 

**Autor: Hernán Chávez**

$$
C_t = C_L * sen(\Phi) - C_D * cos(\Phi) \qquad (4.16)
$$

**Figura 4.2 Coeficiente tangencial** 

## <span id="page-22-0"></span>**4.1.9 Cuerda ( )**

La cuerda corresponde a la distancia entre el borde de ataque y el borde de fuga del perfil. En la figura 4.3 se muestra un ejemplo de la cuerda de un perfil NACA. Este parámetro es importante puesto que en la mayoría de los casos, la geometría del perfil viene dada en función de la cuerda.

$$
c = \frac{a}{1-a} * \frac{8 * \pi * F * r * sen^{2}(\Phi)}{Z * C_{L} * cos(\Phi)}
$$
(4.17)

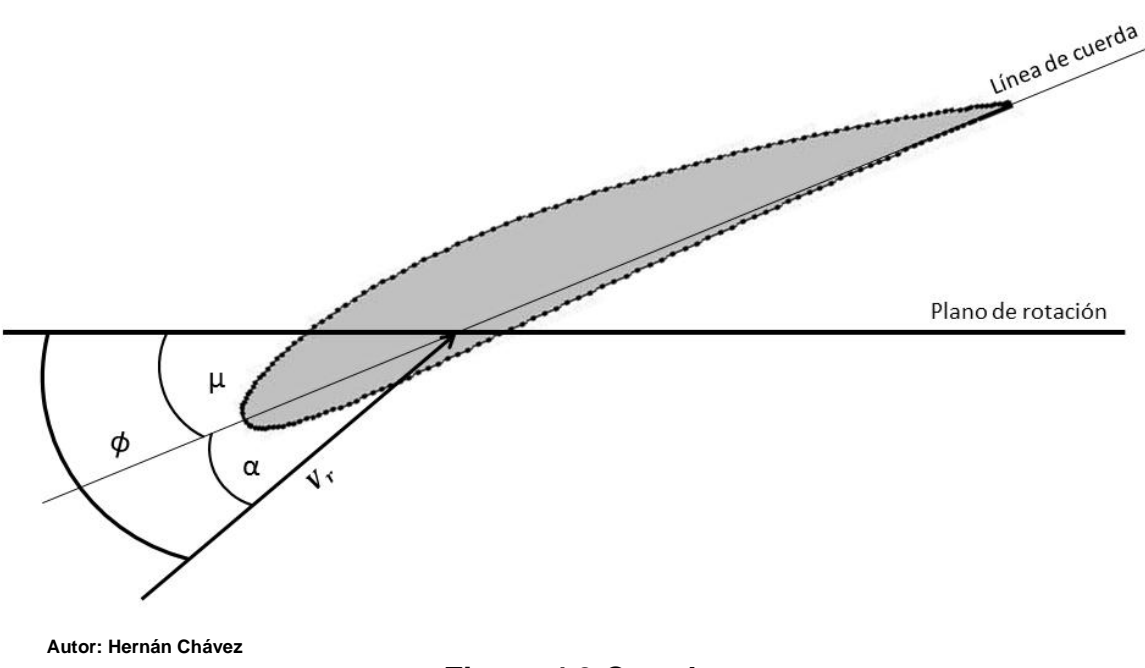

**Figura 4.3 Cuerda** 

### <span id="page-22-1"></span>**4.1.10 Angulo de la Cuerda ( )**

Es el ángulo que forma la cuerda con respecto al plano de rotación. En la figura 4.3 se representa  $\mu$  que es función del ángulo de la velocidad relativa y del ángulo de ataque

$$
\mu = \Phi - \alpha \qquad (4.18)
$$

#### <span id="page-23-0"></span>**4.2 Metodología para el diseño**

Esta metodología permite diseñar una hélice óptima, es decir, un álabe que es capaz de captar la mayor energía posible de una corriente. A través de este método, es posible establecer la forma geométrica, dependiendo del perfil seleccionado, calculando así la variación que debe tener la cuerda y el alabeo en función del radio del álabe.

Para comenzar se debe definir un radio inicial  $r$  y un paso  $\Delta r$  como se muestra en la figura 4.4

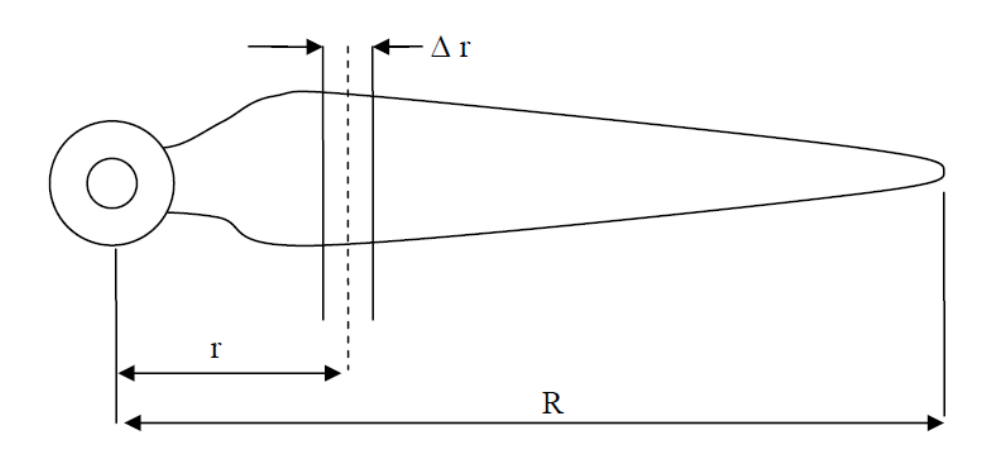

**Figura 4.4** 

Para así definir en cada radio la geometría del álabe en cada paso del radio.

$$
P_{anillo} = (4 * \pi * \rho * V * \omega^2 * r^3 * \Delta r) * (1 - a) * a' * F[W]
$$
(4.19)

La ecuación 4.19, entrega la potencia captada por un anillo de espesor  $\Delta r$  del disco de la turbina. Por lo tanto, ésta es la ecuación que se debe maximizar para poder captar la mayor energía posible de la corriente de un río. Los valores de  $V, \omega, r \, y \, \Delta r$ , son dados y permanecen constantes para cada anillo, por lo tanto es el resto de los términos de la ecuación 4.19 que se deben maximizar. Este factor será denominado G.

$$
G = F * (1 - a) * a' \qquad (4.20)
$$

El factor G de la ecuación 4.20, alcanzará en algún punto un valor máximo, sin embargo, hay que tener cuidado puesto que  $a'$ , definido en la ecuación 4.11, es un valor que depende de la velocidad de giro de la turbina  $(\omega)$ , para este caso el valor de  $\omega$  es negativo. Por lo tanto G también lo será, es por esto que una vez calculado G, se usará su valor absoluto para encontrar el  $G_{max}$ .

Para llegar al  $G_{max}$ , para un radio inicial r, se supone un  $a = 0.3$ , con la ayuda de la ecuación 4.10 se calcula  $tan(\phi)$ , luego aplicando la inversa de la tangente se obtiene el valor de  $\Phi$ . A continuación se calcula  $a'$  y F con la ayuda de las ecuaciones 4.11 y 4.12, respectivamente. Una vez calculados estos factores, se ingresan a la ecuación 4.20.

Mediante un proceso iterativo, se va variando el valor de  $a$  hasta llegar al valor máximo de G.

Luego es necesario calcular un valor supuesto de la cuerda  $(c)$ , se supone un valor de  $C_L = 1$  y se usa el valor de a en que se obtuvo el  $G_{max}$ . Con el mismo valor de  $a$ , se calcula velocidad relativa con la ayuda de la ecuación 4.14.

Ahora, se está en condición de calcular el Número de Reynolds como está definido en la ecuación 4.15.

Con la ayuda del número de Reynolds, se supone un ángulo de ataque  $(\alpha)$  y se determinan  $C_L$  y  $C_D$ , mediante el uso de los catálogos de los perfiles correspondientes. La metodología dicta que se suponga un ángulo  $(\alpha)$  de 5°, y así ir aumentando su valor hasta conseguir que la ecuación (4.17) se maximice, cuando esto sucede, indica cual debe ser el ángulo de ataque correcto para el perfil para el radio en el cual se está trabajando.

De esta manera se obtienen todos los parámetros necesarios para el diseño de un álabe, que son la longitud de la cuerda y su respectivo ángulo, para el radio que se está estudiando.

Una vez finalizado, se pasa al siguiente aumentando en  $\Delta r$  el radio y se repite el proceso, hasta llegar a la punta de la pala.

A continuación, en la figura 4.5 se presenta un diagrama de flujo de la metodología

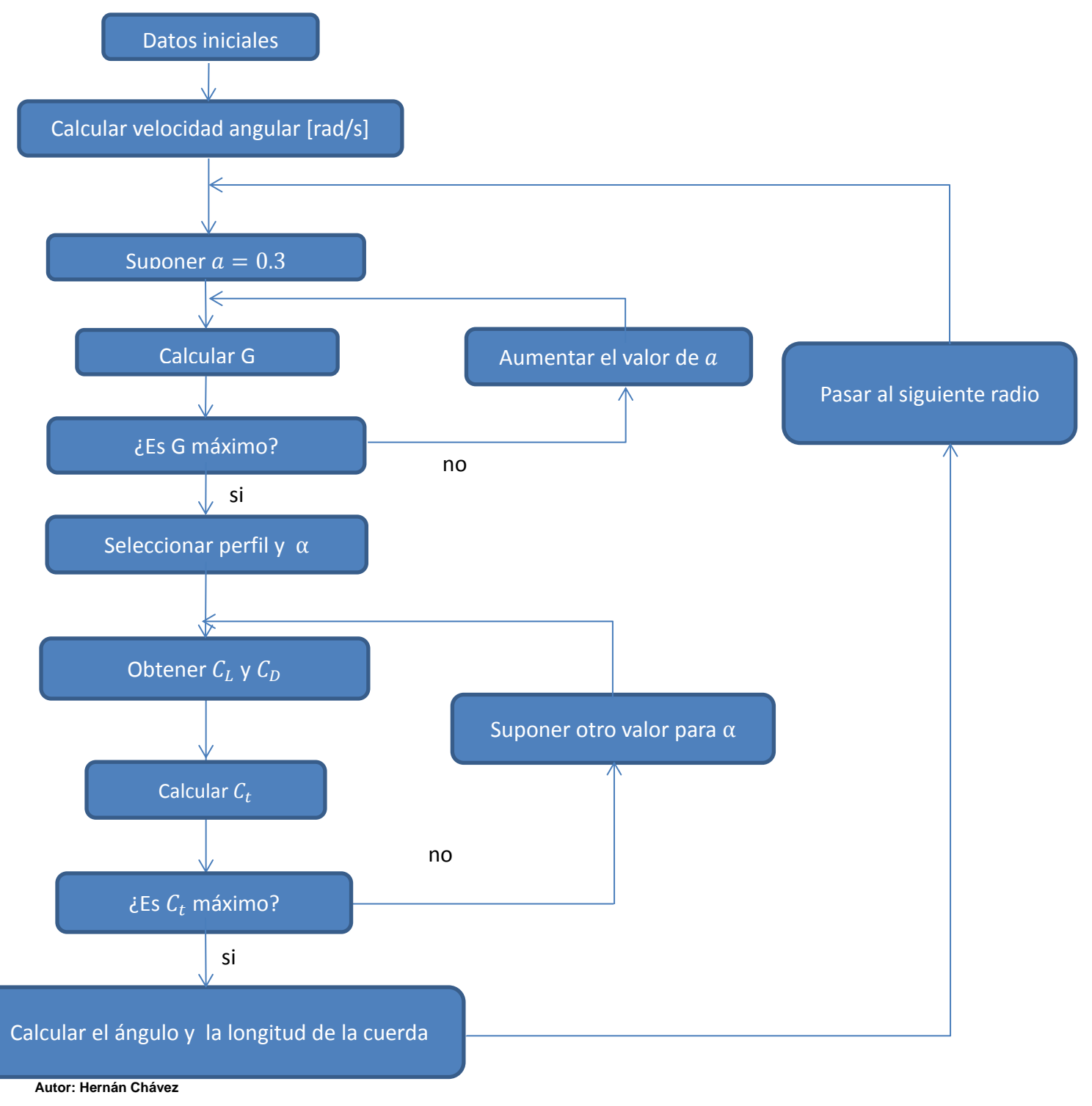

**Figura 4.5 Diagrama de flujo de la metodología** 

#### <span id="page-26-0"></span>**4.3 Ejemplo de cálculo**

Para demostrar cómo funciona esta metodología, se analizará el caso de uno de los ríos propuestos en el capítulo 2, específicamente el río Serrano en la estación Desembocadura. En esta sección el rio cuenta con una velocidad de corriente de 1,44 metros por segundo y un nivel de agua promedio de 2,74 metros.

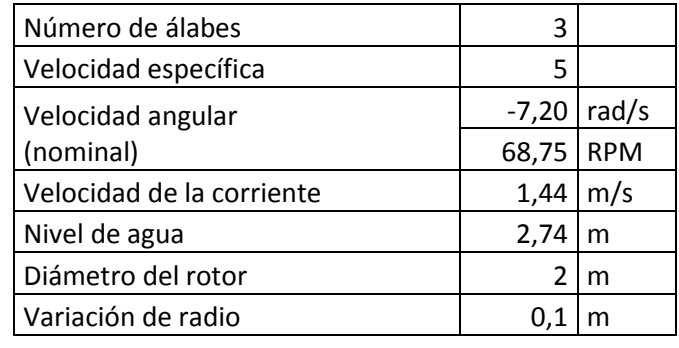

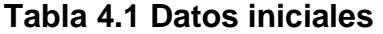

**Autor: Hernán Chávez**

En la tabla 4.1 se muestran todos los parámetros necesarios para poder establecer la forma que tendrá el álabe.

Para ejemplificar el uso de las ecuaciones se usa  $r = 0.15$  [m]

Usando las ecuaciones propuestas en el sub-capítulo 4.1, se procede a calcular el primer valor de  $F$ .

Usando la ecuación 4.10, con un valor  $a = 0.3$ , como lo indica la metodología:

$$
\tan(\phi) = \frac{1 - \sqrt{1 + 4 \cdot \left(\frac{1,44}{-7,20 \cdot 0,3}\right)^2 \cdot 0,3 \cdot (1 - 0,3)}}{2 \cdot 0,3 \cdot \frac{1,44}{-7,20 \cdot 0,3}} = 0,4298
$$

28

Ahora se puede establecer el valor del ángulo  $\phi$ , usando la función inversa de la tangente:

$$
tan^{-1}(0,4298) = 23,26^{\circ}
$$

A continuación se debe calcular el valor del factor de la velocidad angular  $a'$  y el factor de pérdida en las puntas  $F$ , con la ayuda de las ecuaciones 4.11, 4.12 y 4.13

$$
a' = \frac{1,44 \times (1 - 0,3)}{-7,20 \times 0,3 \times 0,4298} + 1 = -0,0860
$$

$$
f = \frac{3}{2} \times \frac{1 - 0,3}{1 \times \text{sen}(23,26^\circ)} = 2,66
$$

$$
F = \frac{2}{\pi} \times \text{cos}^{-1}(e^{-1,17}) = 0,9554
$$

Finalmente es posible calcular el valor de  $G$  con la ecuación 4.20

$$
G = 0.9554 * (1 - 0.3) * -0.0860 = -0.0574871
$$

Para hacer más fácil el cálculo del máximo valor de G, se tomará su valor absoluto.

En el presente ejemplo el valor de  $a$  se fue incrementando en 0,001 para obtener con más precisión el valor máximo de  $G$ .

| <i>Iteración</i> | a     | $tan(\phi)$ | Φ     | $a^{\prime}$ |      | $e^{-f}$ | F      | G                |
|------------------|-------|-------------|-------|--------------|------|----------|--------|------------------|
| 34               | 0,333 | 0,4078      | 22,18 | $-0,0905$    | 2,78 | 0,0620   | 0,9605 | 0,0580014        |
| 35               | 0,334 | 0,4071      | 22,15 | $-0,0907$    | 2,78 | 0,0618   | 0,9607 | 0,0580038        |
| 36               | 0,335 | 0,4065      | 22,12 | $-0,0908$    | 2,79 | 0,0615   | 0,9608 | 0,0580054        |
| 37               | 0,336 | 0,4058      | 22,09 | $-0,0909$    | 2,79 | 0,0613   |        | 0,9610 0,0580063 |
| 38               | 0,337 | 0,4052      | 22,06 | $-0,0910$    | 2,80 | 0,0610   | 0,9611 | 0,0580065        |
| 39               | 0,338 | 0,4045      | 22,02 | $-0,0912$    | 2,80 | 0,0608   | 0,9613 | 0,0580059        |
| 40               | 0,339 | 0,4038      | 21,99 | $-0,0913$    | 2,80 | 0,0606   | 0,9614 | 0,0580045        |
| 41               | 0,340 | 0,4032      | 21,96 | $-0,0914$    | 2,81 | 0,0603   | 0,9616 | 0,0580025        |
| 42               | 0,341 | 0,4025      | 21,93 | $-0,0915$    | 2,81 | 0,0601   |        | 0,9617 0,0579996 |

**Tabla 4.2 Cálculo de G máximo** 

**Autor: Hernán Chávez**

En la tabla 4.2 se muestra el proceso iterativo que se llevó a cabo usando Microsoft Excel 2010. En la iteración número 38 se observa que  $G$  alcanza el valor máximo, ya en el la fila siguiente empieza a disminuir.

Ahora que se tiene el valor de  $a$  correspondiente a  $G_{max}$ , se procede a calcular el valor de la velocidad relativa, con la ecuación 4.14

$$
V_r = \sqrt{1,44^2 \times (1 - 0,337)^2 + (-7,20)^2 \times 0,3^2 \times (-0,0910 - 1)^2} = 2,54 \, [m/s]
$$

Después se debe suponer que coeficiente de sustentación  $(C_L)$  es igual a 1, con esto se puede calcular un valor preliminar para la cuerda con la ecuación 4.17

$$
c = \frac{0,337}{1 - 0,337} * \frac{8 * \pi * 0,9611 * 0,3 * sen^{2}(22,06^{\circ})}{2 * 1 * cos(22,06^{\circ})} = 0,187 [m]
$$

Ahora se procede a calcular el valor del Número de Reynolds con la ayuda de la ecuación 4.15. La viscosidad cinemática del agua se calculó a 10°C

$$
Re = \frac{2,54 * 0,187}{1,306 \times 10^{-6}} = 3,64 \times 10^{5}
$$

Con este valor, se accede al catálogo de perfiles del Comité Consejero Nacional para la Aeronáutica, NACA por sus siglas en inglés. El reporte utilizado para la confección de los perfiles en la presente Habilitación Profesional es el NACA Report Nº 824 "Summary of Airfoil Data", I.H. Abbott, E. von Doenhoff, L.S.Stivers, 1945. El perfil seleccionado es el Perfil NACA 4412

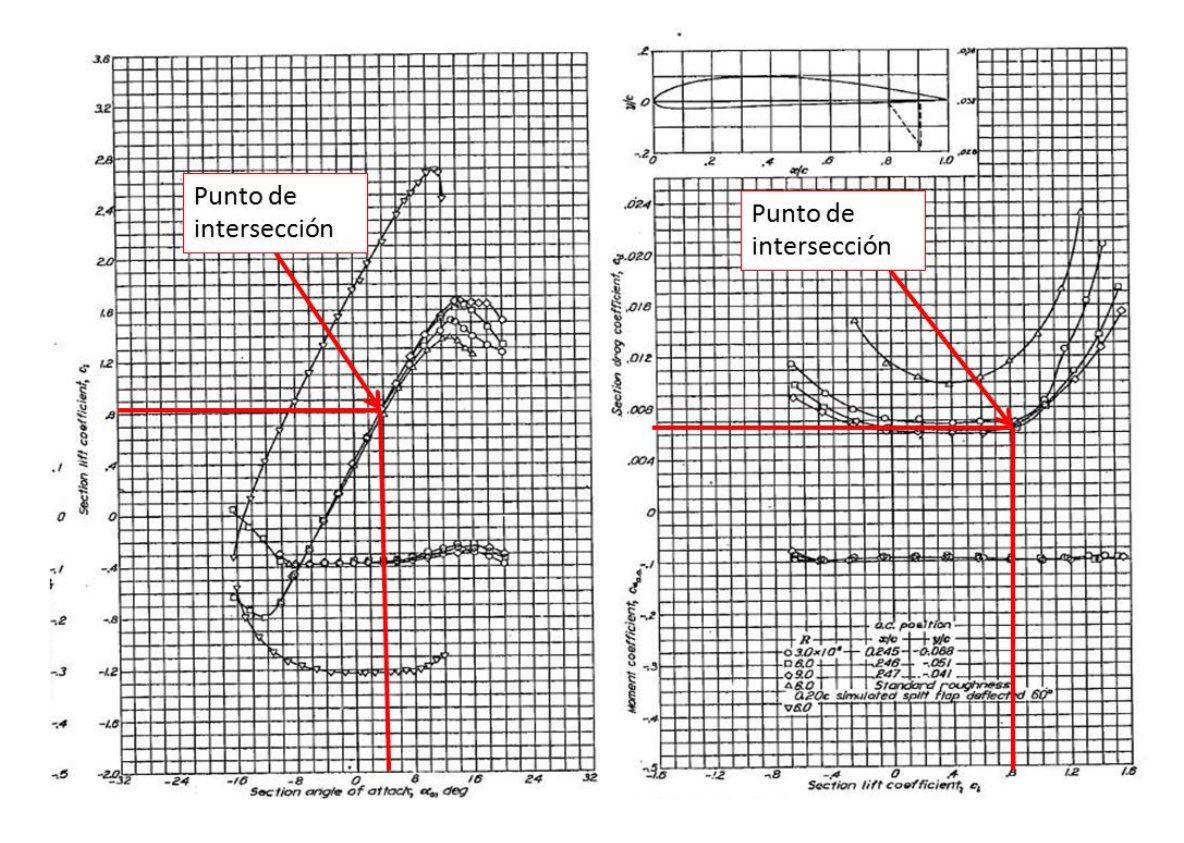

**Figura 4.6 Características del Perfil NACA 4418** 

En la figura 4.6, el gráfico de la izquierda, en el eje de las X se encuentra el ángulo de ataque  $(\alpha)$  y en en el eje de las Y se encuentra el coeficiente de sustentación  $(C_L)$ . En el gráfico de la derecha en el eje de las X se encuentra el  $(C_L)$  y en el de las Y está el coeficiente de arrastre  $(C_D)$ .

Para continuar, se debe suponer un ángulo de ataque  $(\alpha)$  de 4°, con este valor se entra al primer gráfico y se intersecta con una de las curvas, que dependen del Número de Reynolds, para este caso, se utilizó la curva correspondiente a  $Re = 3x10<sup>5</sup>$ . Al intersectar el ángulo con la curva, se obtiene en el eje Y el  $C_L$ . Luego del gráfico de la derecha, y de la misma forma se obtiene el  $C_D$ .

Para  $\alpha = 4^{\circ}$ , se obtiene que los coeficientes son los siguientes:  $C_L = 0.80$  y  $C_D = 0.0081$ .

Una vez que se obtienen los valores de los coeficientes, se usa la ecuación 4.16

$$
C_t = 0.80 * sen(22.06°) - 0.0081 * cos(22.06°) = 0.2930
$$

Nuevamente, se debe comenzar un proceso iterativo con los valores de  $\alpha$  para así llegar a donde el valor de  $C_t$  se maximice.

| $\propto$ ( $^{\circ}$ ) | $\mu$ ( $\circ$ ) | $C_L$ | $c_{\rm{D}}$ | C,     |
|--------------------------|-------------------|-------|--------------|--------|
| 0                        | 22,06             | 0,40  | 0,0076       | 0,1432 |
| 2                        | 20,06             | 0,60  | 0,0076       | 0,2183 |
| 4                        | 18,06             | 0,80  | 0,0081       | 0,2930 |
| 6                        | 16,06             | 1,00  | 0,0090       | 0,3672 |
| 8                        | 14,06             | 1,17  | 0,0108       | 0,4294 |
| 10                       | 12,06             | 1,30  | 0,0140       | 0,4753 |
| 12                       | 10,06             | 1,38  | 0,0188       | 0,5009 |
| 14                       | 8,06              | 1,42  | 0,0220       | 0,5129 |
| 16                       | 6,06              | 1,40  | 0,0200       | 0,5073 |
| 18                       | 4,06              | 1,36  | 0,0176       | 0,4945 |
| 20                       | 2,06              | 1,30  | 0,0140       | 0,4753 |

**Tabla 4.3 Cálculo de Coeficiente tangencial** 

**Autor: Hernán Chávez**

Se aprecia en la tabla 4.3 que  $C_t$  se hace máximo para un ángulo de ataque de 14°. Con este valor se vuelve a la ecuación 4.17 y se recalcula la cuerda del álabe.

$$
c = \frac{0.337}{1 - 0.337} * \frac{8 * \pi * 0.9611 * 0.3 * sen^{2}(22.06^{\circ})}{2 * 1.5 * cos(22.06^{\circ})} = 0.132[m]
$$

Una vez obtenido el valor de la cuerda para la sección estudiada, se continúa con la siguiente sumando  $\Delta r$  al radio anteriormente estudiado.

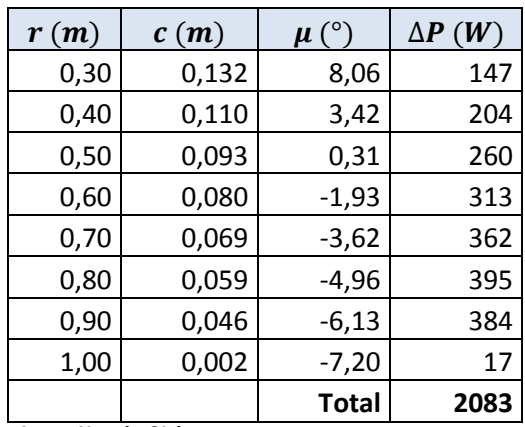

#### **Tabla 4.4 Geometría y Potencia**

**Autor: Hernán Chávez**

Es importante mencionar que al ingresar estos datos a la calculadora, puede que estos no arrojen los mismos resultados, esto se debe a que el software Microsoft Excel, trabaja con una gran cantidad de decimales.

### <span id="page-31-0"></span>**4.4 Estudio de las variables de diseño**

Es importante establecer cuales son la variables más influyentes en la potencia que podría desarrollar la turbina, además de su geometría. Para así, poder establecer criterios para el diseño y de cómo se comporta la metodología seleccionada frente a distintas situaciones.

Para la realización de este estudio, se tomará como referencia la velocidad de la corriente y nivel de agua del río Serrano en la estación de aforo Desembocadura ubicado en la XII Región, Magallanes y la Antartica.

Los datos iniciales se presentan en la tabla 4.5:

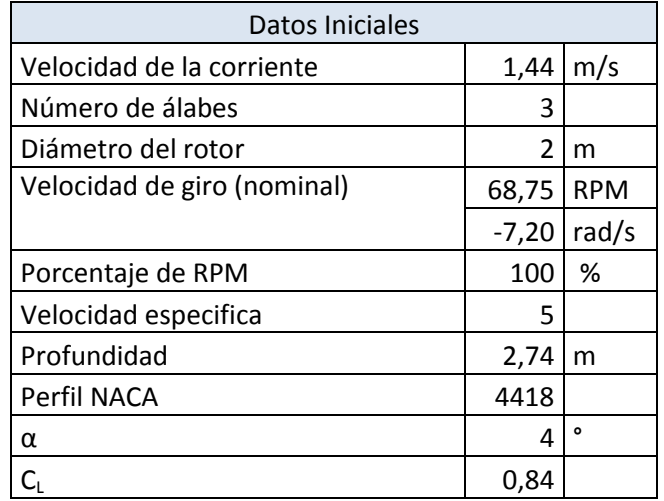

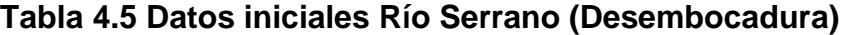

**Autor: Hernán Chávez**

#### <span id="page-32-0"></span>**4.4.1 RPM**

La fórmula 4.21 dicta a qué velocidad debe girar la turbina con respecto a la velocidad de la corriente, velocidad específica y el diámetro de la misma

$$
n = \frac{60 * \lambda * V}{\pi * D} \text{ [RPM]} \tag{4.21}
$$

Sin embargo, esta metodología permite establecer de manera arbitraria la velocidad de giro, debido a que las velocidades entregadas por la fórmula 4.21 en algunos casos pueden ser muy altas, pero esto conlleva una gran efecto sobre el coeficiente de potencia.

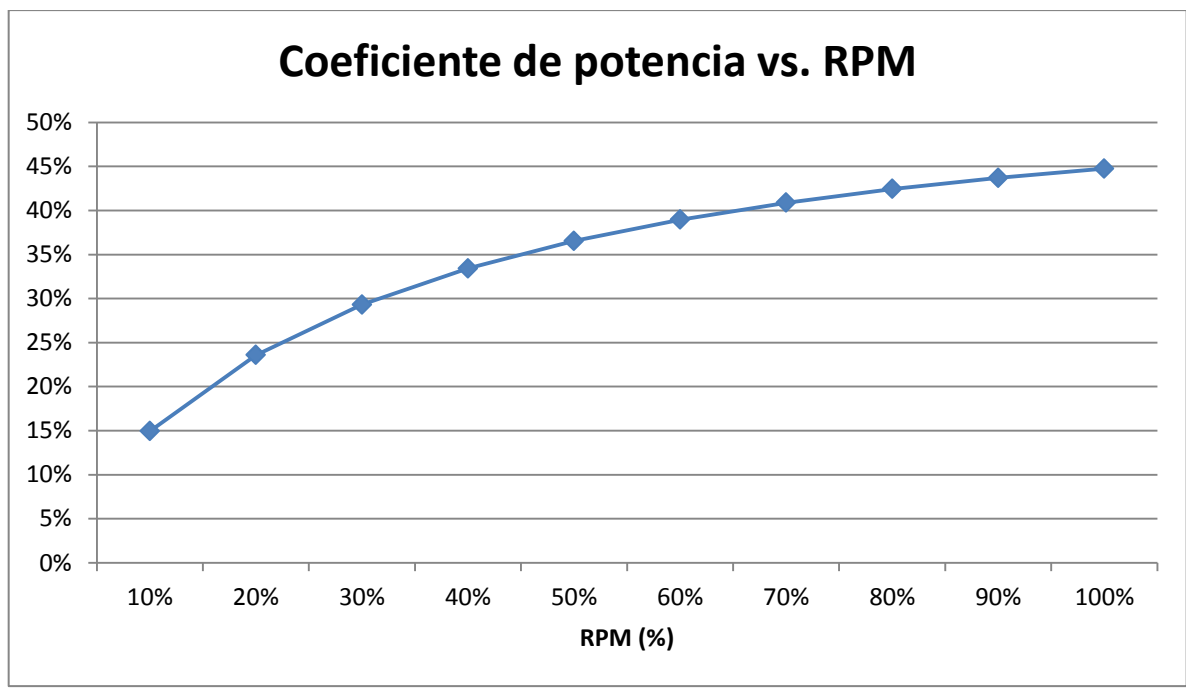

**Autor: Hernán Chávez**

#### **Figura 4.7 Coeficiente de potencia con respecto a las RPM de diseño, perfil NACA 4418**

A medida que aumenta el porcentaje de RPM también aumenta el coeficiente de potencia, como se ve en la figura 4.7. Esto se traduce en mayor potencia generada a medida que nos acercamos al 100% de la velocidad de giro recomendada.

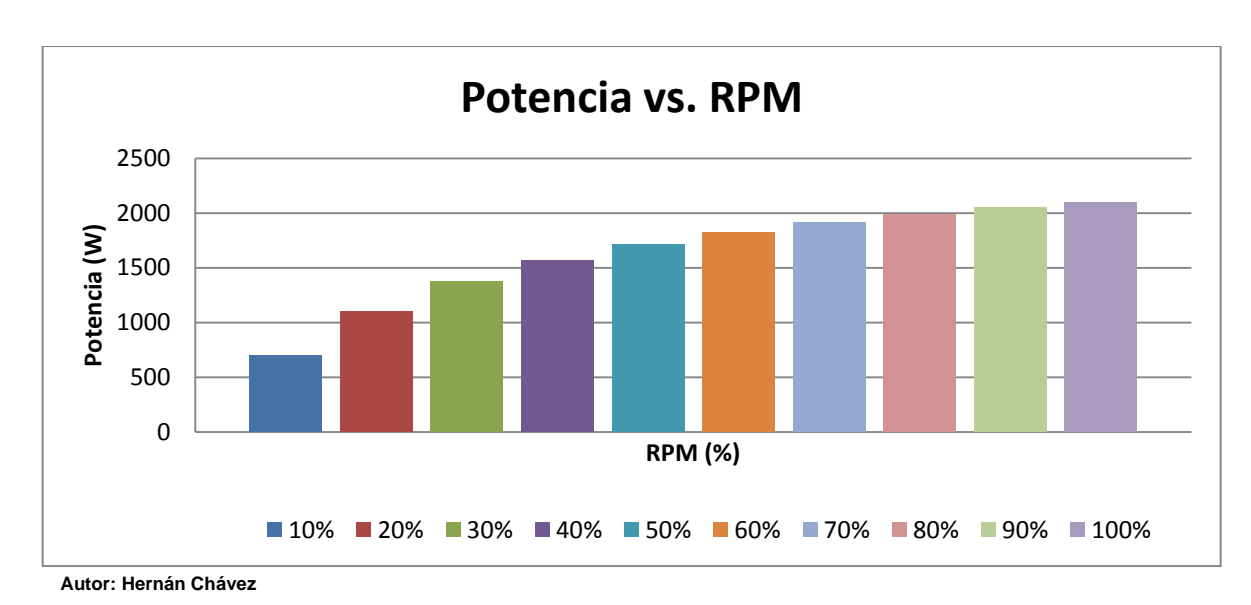

**Figura 4.8 Potencia con respecto a las RPM de diseño, perfil NACA 4418** 

Otro factor a tomar en cuenta es como varía la cuerda a medida que se disminuye la velocidad de giro.

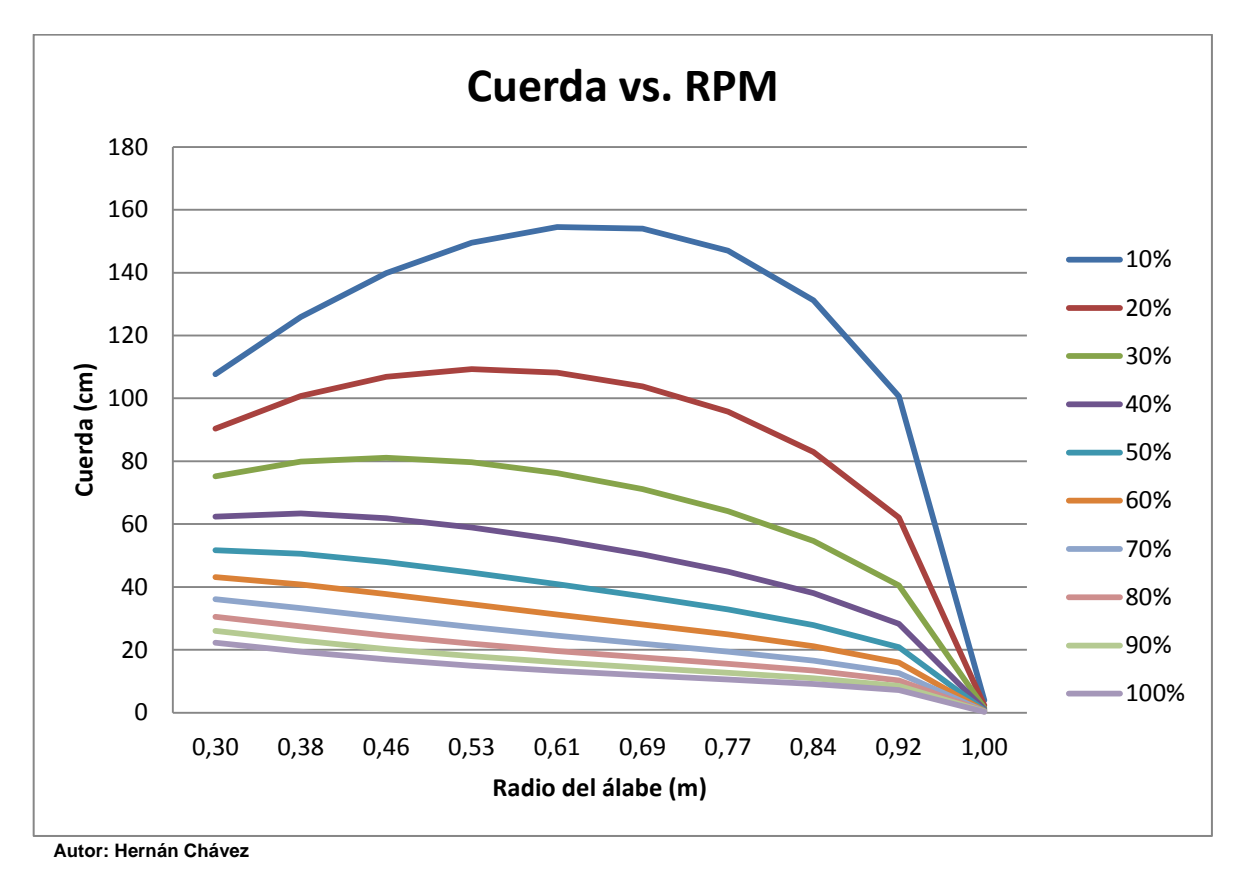

**Figura 4.9 Geometría de la cuerda para cada radio con respecto a las RPM de diseño, perfil NACA 4418** 

En el rango comprendido entre 10 y 50% de RPM recomendadas, la forma que toma la cuerda a lo largo del álabe no es la óptima, esta debe tener una forma de hipérbola o en algunos casos también puede ser lineal. Es importante poner atención a este punto, pues la forma que toma para un 10% de las RPM de este caso, no es recomendable desde ningún punto de vista, además el coeficiente de potencia no supera el 15%.

Finalmente, una baja velocidad de giro con respecto a la recomendada, producen ángulos de cuerda mayores, como se muestra en la figura 4.10

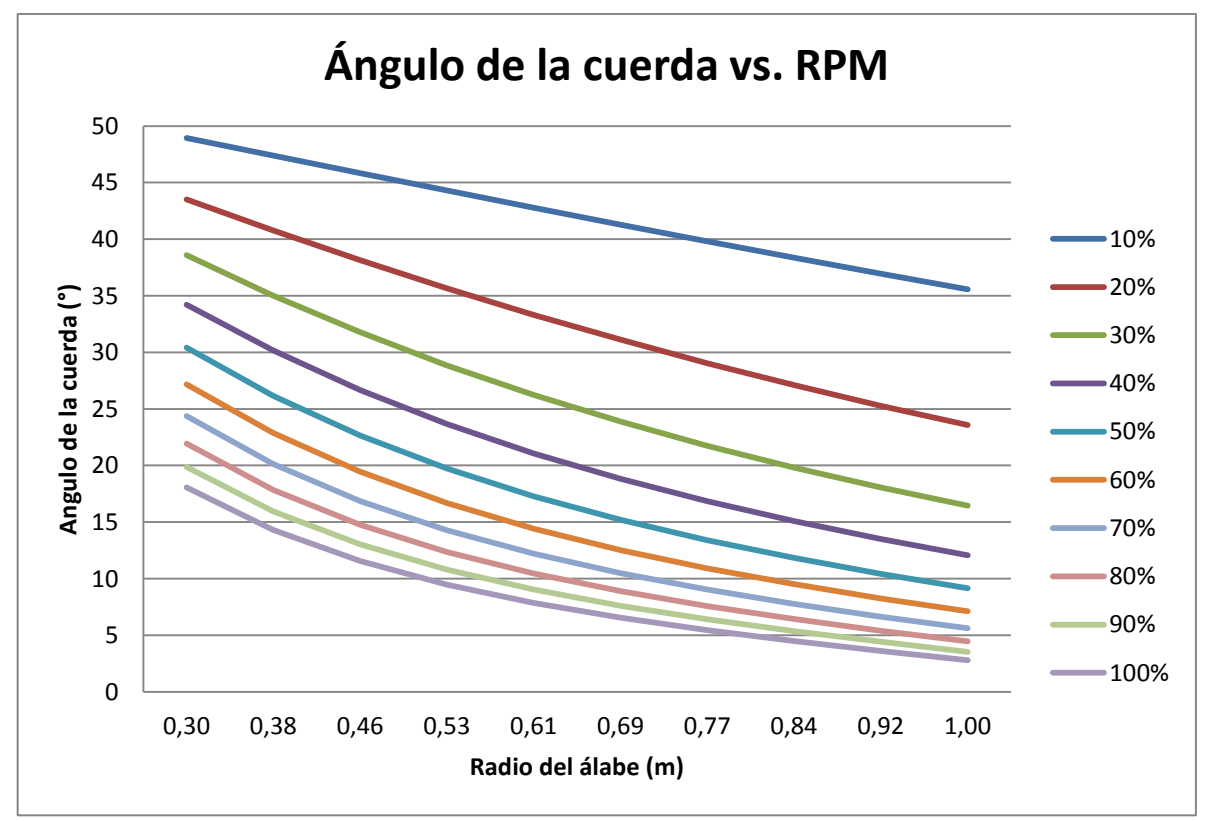

**Autor: Hernán Chávez**

**Figura 4.10 Ángulo de la cuerda para cada radio con respecto a las RPM de diseño, perfil NACA 4418** 

#### <span id="page-35-0"></span>**4.4.2 Número de álabes**

La selección del número de álabes es importante, puesto que este definirá la velocidad a la que rotará la turbina. A mayor cantidad de álabes el rotor de la turbina girará más lento, como se muestra en la figura 4.11.

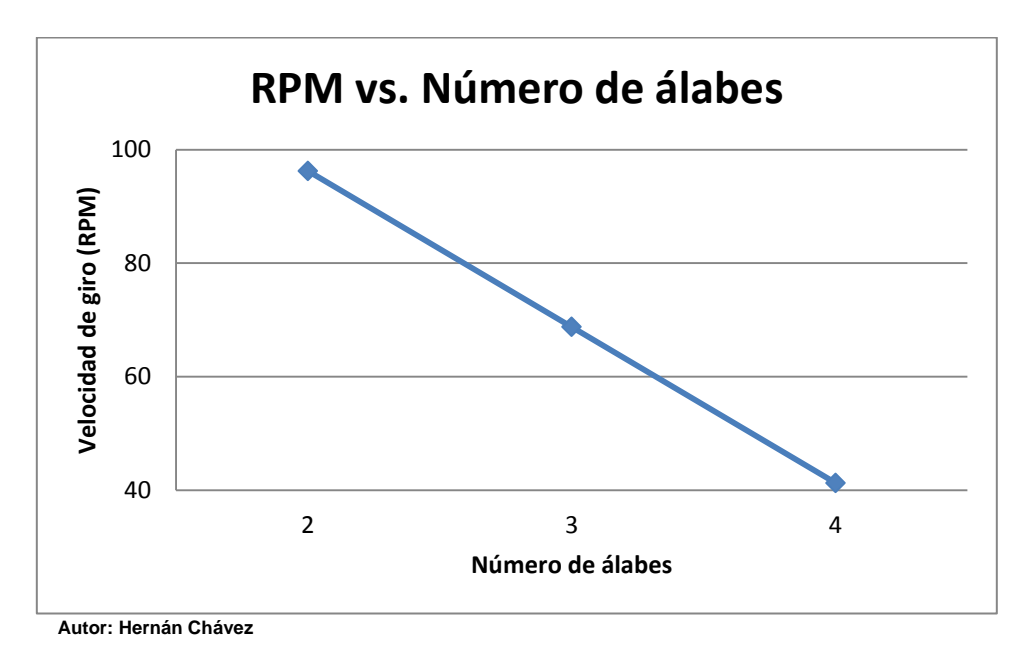

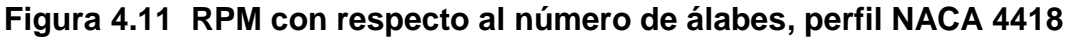

Para la condiciones establecidas en la tabla 4.5 la turbina de tres álabes es la presenta el mejor Coeficiente de potencia con un valor de 44.7%. En la figura 4.12 quedan graficados cada uno de los coeficientes de potencia para 2, 3 y 4 álabes.

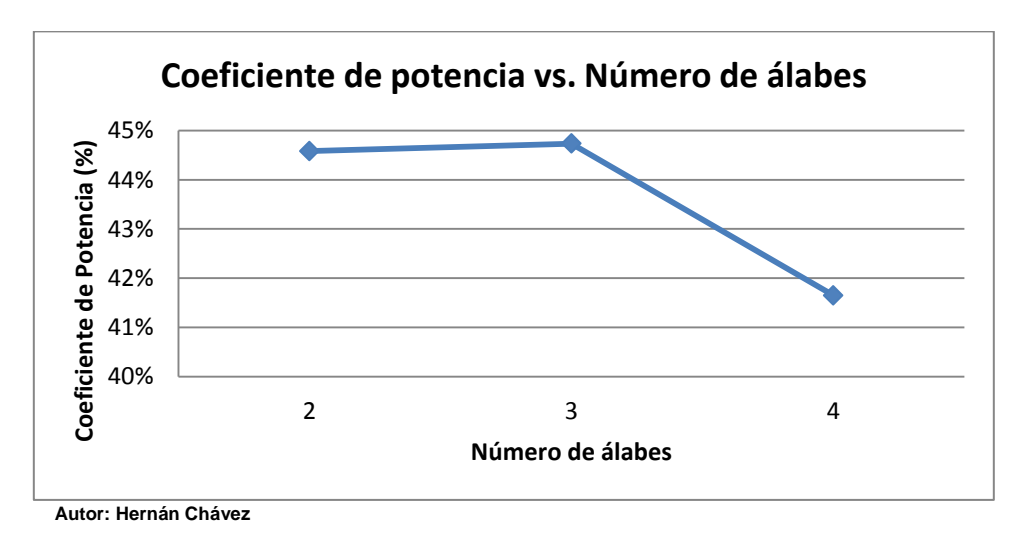

**Figura 4.12 Coeficiente de potencia con respecto al número de álabes, perfil NACA 4418** 

Finalmente gracias a que a su mayor coeficiente es la turbina de tres álabes la que genera mayor potencia

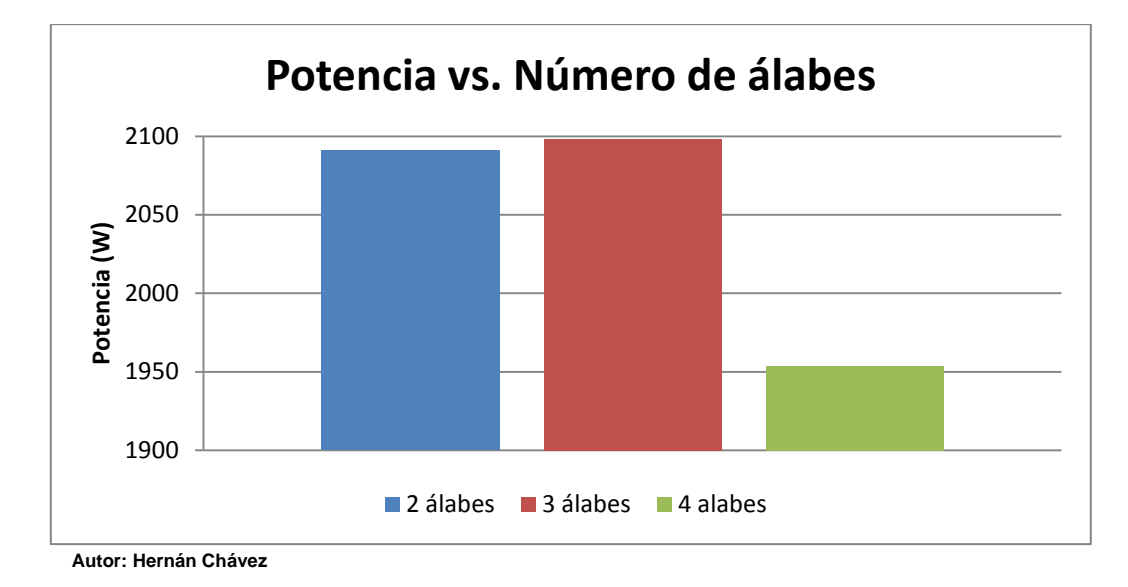

**Figura 4.13 Potencia con respecto al número de álabes, perfil NACA 4418**  La turbina de 4 álabes es la que genera menor potencia llegando a un valor de 1954  $(W)$ , mientras que las turbinas de 2 y 3 álabes presentan valor casi iguales.

El número de álabes también provoca cambios en la geometría del mismo.

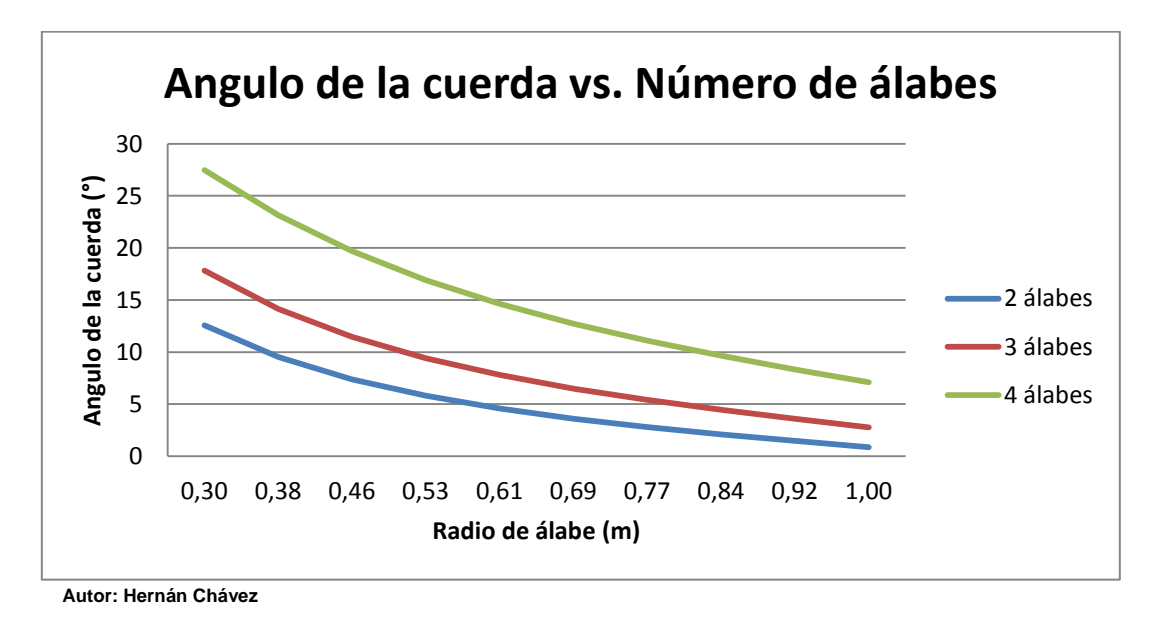

**Figura 4.14 Angulo de la cuerda para cada radio con respecto al número de álabes, perfil NACA 4418** 

Como se puede ver en la figura 4.14 la turbina de 4 álabes necesita de ángulos de cuerda más altos y además la longitud de la cuerda del álabe será mayor también, es decir, serán álabes más robustos que los que se necesitan para una turbina de 2 álabes, como se ve en la figura 4.15.

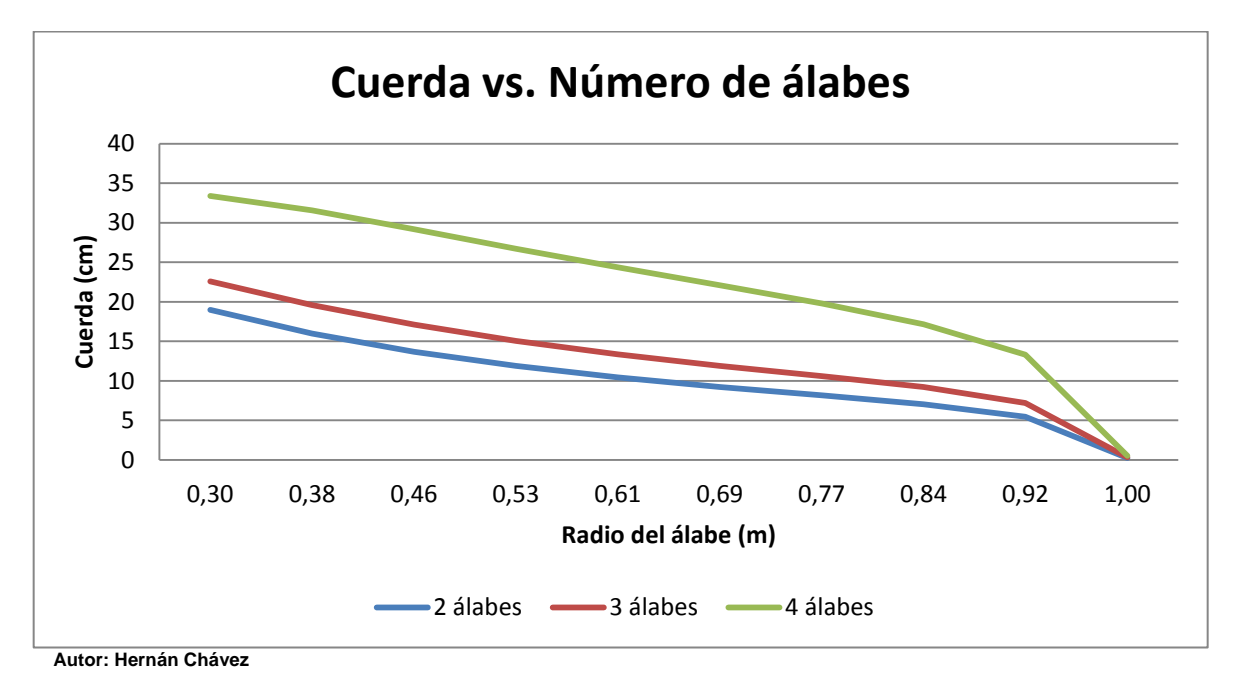

**Figura 4.15 Geometría de la cuerda para cada radio con respecto al número de álabes, perfil NACA 4418** 

#### <span id="page-38-0"></span>**4.4.3 Angulo de ataque**

Los cálculos realizados indican que el ángulo de ataque no provoca un cambio en el coeficiente de potencia de la turbina así como tampoco provoca variaciones en la potencia que esta podría generar. Esto puede parecer extraño, sin embargo, como se mencionó anteriormente en el subcapítulo 4.4.1, la metodología se encarga de compensar estas este cambio ajustando la geometría para que esta sea la más eficiente.

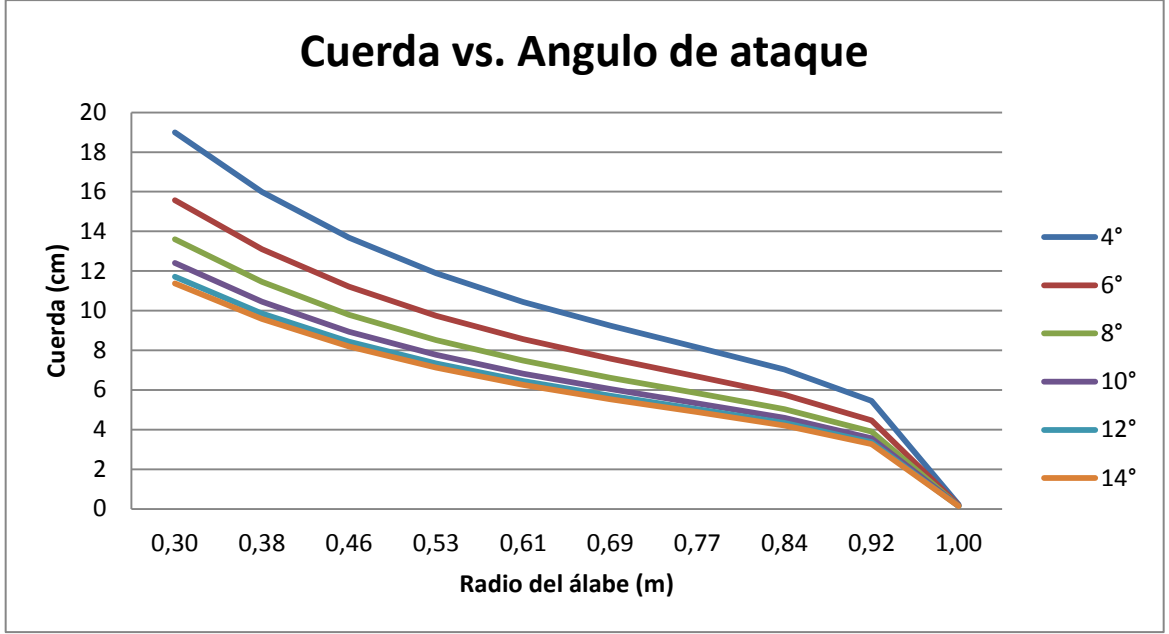

**Autor: Hernán Chávez**

### **Figura 4.16 Geometría de la cuerda para cada radio con respecto al ángulo de ataque, perfil NACA 4418**

Como se observa en la figura 4.16 un ángulo de ataque de 4° presenta una cuerda más grande en comparación con la cuerda que genera un ángulo de ataque de 14°.

Un problema que se presenta al aumentar el ángulo de ataque, es que el ángulo de la cuerda empieza a presentar valores negativos, como se ve en la figura 4.12

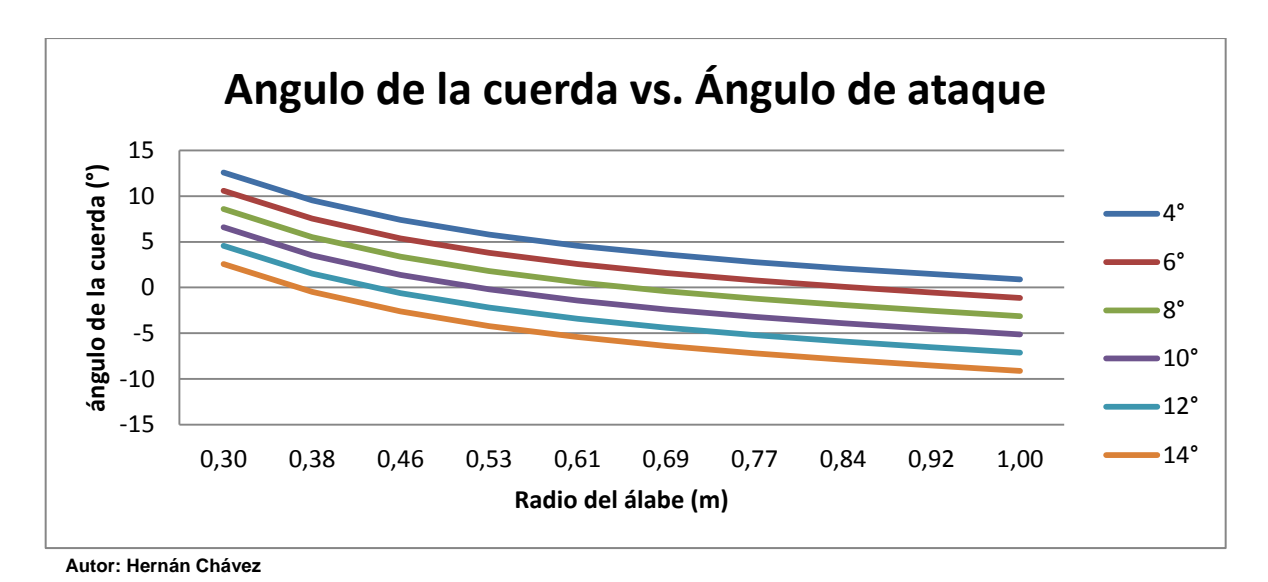

#### **Figura 4.17 Angulo de la cuerda para cada radio con respecto al ángulo de ataque, perfil NACA 4418**

Para este caso en particular, solo un ángulo de ataque de 4° entrega una geometría correcta con respecto al ángulo de la cuerda, que debe ser positivo.

La potencia generada con por esta turbina con un número de álabes igual a 2 es de 2091  $(W)$  con un coeficiente de potencia de 44,6 %.

## <span id="page-40-0"></span>**5 Codificación del programa**

La metodología aplicada es bastante eficiente, sin embargo, al requerir procesos iterativos hace tedioso el cálculo de los álabes de una turbina para casos particulares. Es por esto que surge la necesidad de poder aplicar dicha metodología de una manera más eficiente, con la ayuda del software Microsoft Excel 2010 y de Microsoft Visual Basic es posible realizar los procesos iterativos en un solo paso. Al respecto el autor de la presente Habilitación Profesional elaboró un programa computacional, cuya codificación y características se describen en los subcapítulos siguientes.

#### <span id="page-40-1"></span>**5.1 Ecuaciones características de los perfiles**

Las curvas características de los perfiles dadas en el reporte NACA n°824, se grafican punto a punto para seis perfiles, que se considera que reúnen las condiciones necesarias para un buen funcionamiento. Primero se grafica el ángulo de ataque versus el coeficiente de sustentación y segundo el coeficiente de sustentación versus el coeficiente de arrastre.

| α  | $C_L$ |
|----|-------|
| 0  | 0,45  |
| 2  | 0,62  |
| 4  | 0,81  |
| 6  | 1,05  |
| 8  | 1,20  |
| 10 | 1,31  |
| 12 | 1,51  |
| 14 | 1,50  |
| 16 | 1,32  |
| 18 | 1,28  |
| 20 | 1,21  |

**Tabla 5.1 Perfil NACA 4415** 

En la tabla 5.1 se muestran los valores de los coeficientes de sustentación correspondientes para cada uno de los ángulos de ataque extraídos desde el reporte anteriormente mencionado. Excel proporciona una herramienta capaz de

entregar una línea de tendencia, la cual aproxima los puntos descritos en la tabla 5.1 a una ecuación. En la figura 5.1, se pueden apreciar los puntos graficados junto con su línea de tendencia.

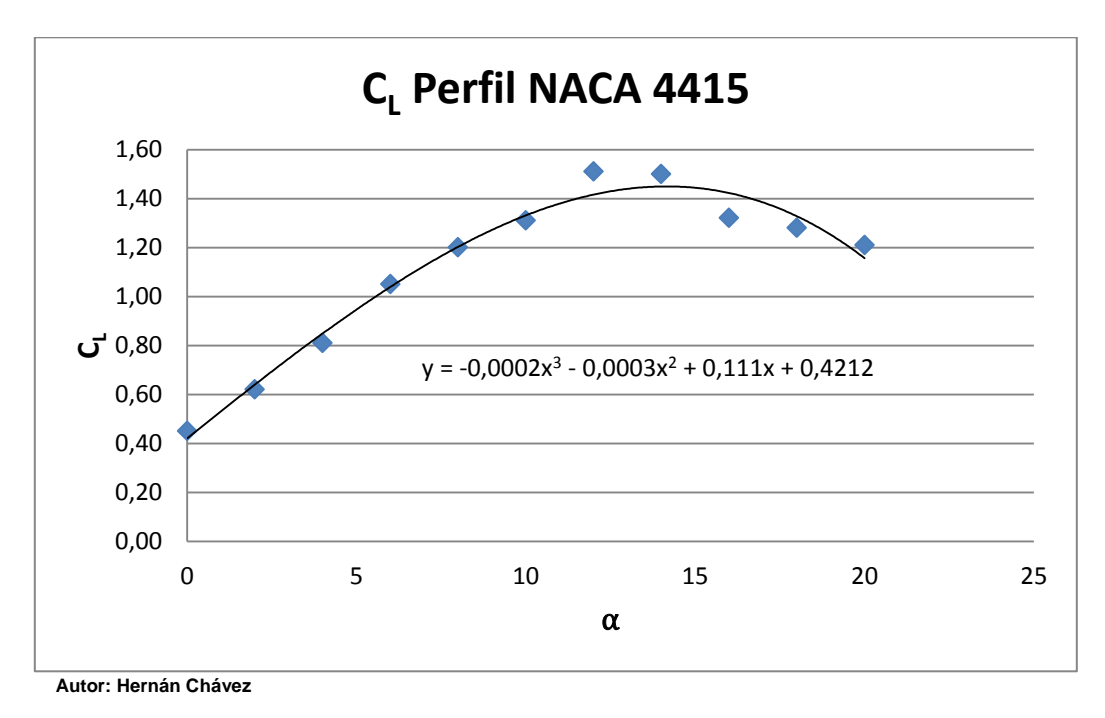

**Figura 5.1 Coeficiente de sustentación perfil NACA 4415** 

De la misma forma se procede para obtener la ecuación característica para el Coeficiente de arrastre.

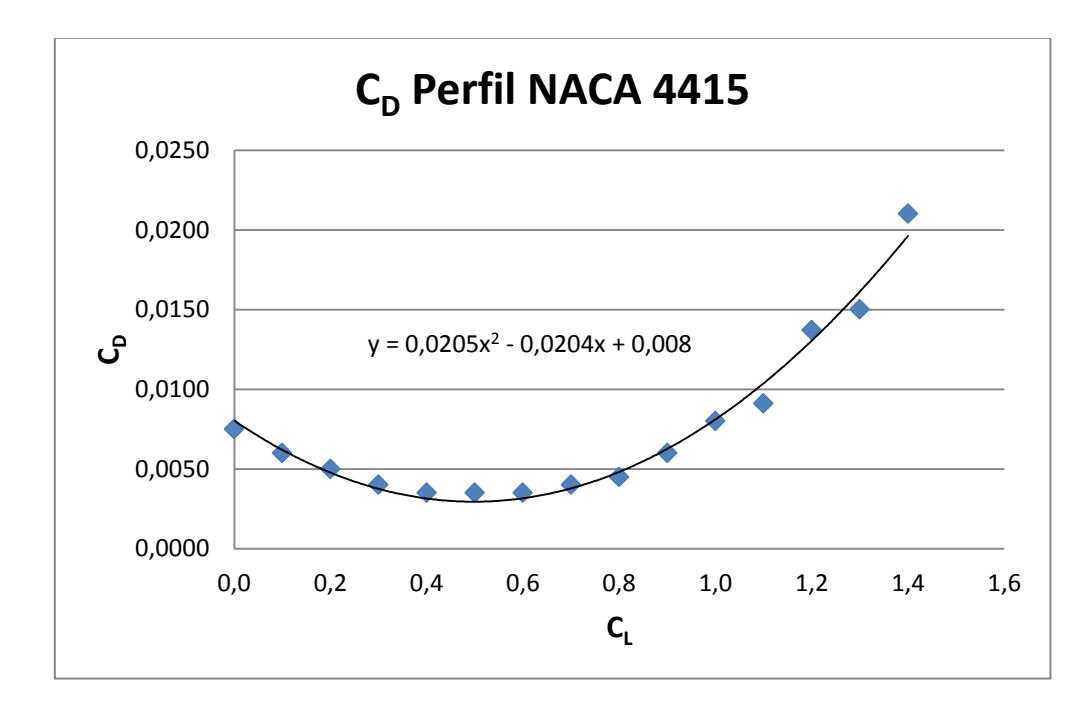

## <span id="page-42-0"></span>**5.2 Comportamiento del factor**

Es necesario conocer cómo se comporta este a factor a medida que varía  $a$ , para poder establecer un método para encontrar su máximo

En la presentación de la metodología, en el subcapítulo 4.2, se establece que  $G$ debe alcanzar un valor máximo en función de los valores comprendidos entre 0,3 y 1 para  $a$ .

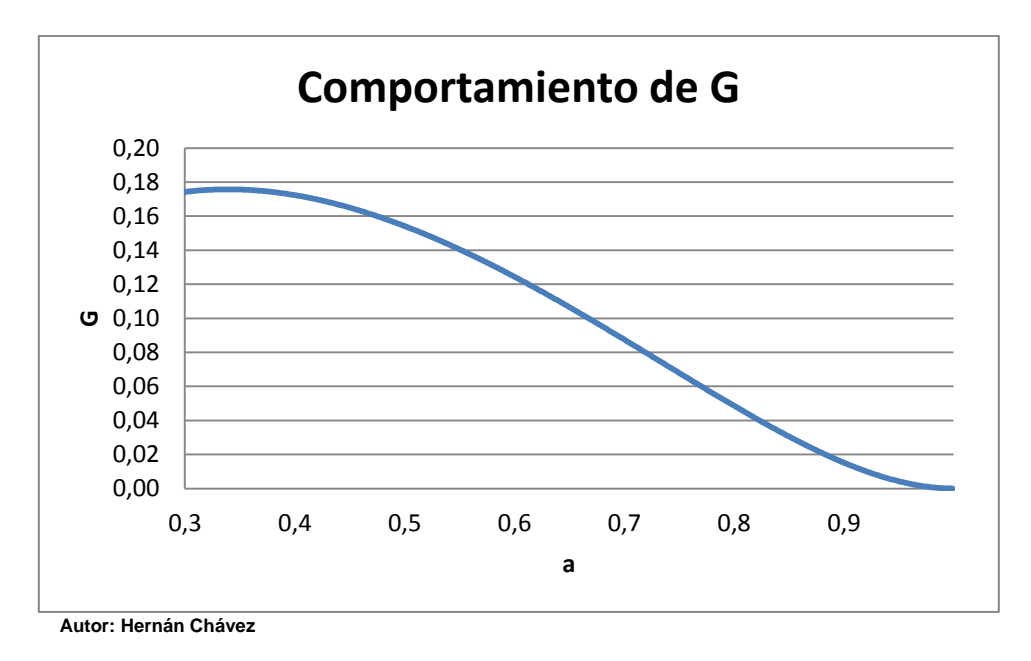

**Figura 5.2 Comportamiento de G** 

En la figura 5.2 se muestra el comportamiento de  $G$  a lo largo del tramo establecido, para el radio 0,15, el mismo usado en el ejemplo de cálculo anteriormente expuesto, se puede observar que no se presentan otros valores máximos, lo cual reduce las posibilidades a uno solo.

## <span id="page-42-1"></span>**5.3 Método matemático**

Para encontrar el valor máximo de  $G$ , se utilizará un método matemático simple, se recorrerá la curva con dos valores de  $a_1$  y  $a_2$ , el segundo valor estará adelantado en  $(i + 1)$ , es decir, tomará el valor de la iteración siguiente. Esto entregará dos resultados  $G_1$  y  $G_2$ , estos valores se irán restando a medida que se avance por la curva de la figura 5.2. Debido a que G va en aumento esta diferencia será negativa en un principio, sin embargo, cuando se llegue al valor máximo el valor de la resta tomará un valor positivo.

En la tabla 4.2 queda demostrado este principio, para la iteración número 34,  $a_1 = 0.333$  y  $G_1 = 0.0580014$ . La siguiente iteración, la número 35,  $a_2 = 0.334$  y  $G_2 = 0.0580038$ , al hacer la diferencia  $G_1 - G_2 = -0.0000024$ . Al avanzar por la curva esta diferencia irá creciendo hasta hacerse negativa. En la tabla 5.2, se puede ver que en la iteración número 38 la diferencia pasa a ser positiva, por lo tanto, ahí se encuentra el máximo valor de  $G$ .

|    | a     | $tan(\phi)$ | Φ     | a'        |      | $e^{-f}$ | $\overline{F}$ | G         | $G(i+1)$<br>G(i)<br>- |
|----|-------|-------------|-------|-----------|------|----------|----------------|-----------|-----------------------|
| 34 | 0,333 | 0,4078      | 22,18 | $-0,0905$ | 2,78 | 0,0620   | 0,9605         | 0,0580014 | $-0,0000024$          |
| 35 | 0,334 | 0,4071      | 22,15 | $-0,0907$ | 2,78 | 0,0618   | 0,9607         | 0,0580038 | $-0,0000016$          |
| 36 | 0,335 | 0,4065      | 22,12 | $-0,0908$ | 2,79 | 0,0615   | 0,9608         | 0,0580054 | $-0,0000009$          |
| 37 | 0,336 | 0,4058      | 22,09 | $-0,0909$ | 2,79 | 0,0613   | 0,9610         | 0,0580063 | $-0,0000001$          |
| 38 | 0,337 | 0,4052      | 22,06 | $-0,0910$ | 2,80 | 0,0610   | 0,9611         | 0,0580065 | 0,0000006             |
| 39 | 0,338 | 0,4045      | 22,02 | $-0,0912$ | 2,80 | 0,0608   | 0,9613         | 0,0580059 | 0,0000013             |
| 40 | 0,339 | 0,4038      | 21,99 | $-0,0913$ | 2,80 | 0,0606   | 0,9614         | 0,0580045 | 0,0000021             |
| 41 | 0,340 | 0,4032      | 21,96 | $-0.0914$ | 2,81 | 0,0603   | 0,9616         | 0,0580025 | 0,0000028             |

**Tabla 5.2 Proceso iterativo** 

**Autor: Hernán Chávez**

#### <span id="page-43-0"></span>**5.4 Planilla de Microsoft Excel 2010**

La Planilla Excel consta de tres hojas, tanto para ingresar los datos iniciales y realizar los cálculos necesarios.

#### <span id="page-43-1"></span>**5.4.1 Datos iniciales**

En esta hoja de cálculo llamada "Cálculo de álabes y potencia" se debe ingresar los datos para el diseño, es decir, la velocidad de corriente para la cual la turbina estará diseñada, el número de álabes, el diámetro que tendrá, la velocidad de giro y la profundidad. Además, se debe seleccionar el perfil que se utilizará en el diseño junto con el ángulo de ataque que tendrá el álabe.

En la tabla 5.3, se muestra la planilla donde se debe ingresar cada uno de los datos anteriormente mencionados. Es exactamente igual a la que se usa en el software construido para la presente Habilitación Profesional.

| Datos Iniciales             |          |            |
|-----------------------------|----------|------------|
| Velocidad de la corriente   | $\Omega$ | m/s        |
| Número de álabes            |          |            |
| Diámetro del rotor          | Ω        | m          |
| Velocidad de giro (nominal) | O        | <b>RPM</b> |
|                             | -0       | rad/s      |
| Porcentaje de RPM           | n        | %          |
| Velocidad especifica        |          |            |
| Profundidad                 |          | m          |
| Perfil NACA                 |          |            |
| Ángulo de ataque            |          | $\circ$    |
| Coeficiente de sustentación |          |            |

**Tabla 5.3 Tabla de datos iniciales** 

**Autor: Hernán Chávez**

Una vez ingresado los datos, se debe comprobar que estos cumplan con la condición para el factor de diseño expuesto en el subcapítulo 4.4.5, si no, se debe buscar la combinación ideal para que así sea.

| Pegar                                                                                                    | & Cortar<br><b>Copiar</b> *<br>Copiar formato<br>Portapapeles                                                                                      | Calibri<br>$\overline{\mathbb{F}_M}$ . | Fuente       | $\mathbf{a} \cdot \mathbf{n}$ $\mathbf{a} \cdot \mathbf{n}$ $\mathbf{a} \cdot \mathbf{n}$ $\mathbf{b} \cdot \mathbf{n}$<br>N K S - 田 - ③ - A - 三 三 三 字 字 国 Combinary centrar - S - % 000 3 - % 9<br>$\sim 100$ m $^{-1}$ | Alineación             | Ajustar texto   | $\sqrt{2}$ | General<br>Número | $\overline{\mathbb{F}_M}$ . | $\mathbf{r}_\mathrm{s}$ | Estilos              |                             | 퐱<br>P<br>Celdas | J | $\Sigma$ Autosuma $\tau$<br>Rellenar -<br><b>⊘</b> Borrar ▼ | $\frac{\Delta}{2}$<br>Ordenar Buscary<br>y filtrar * seleccionar *<br>Modificar | A                       |
|----------------------------------------------------------------------------------------------------|----------------------------------------------------------------------------------------------------|----------------------------------------|--------------|----------------------------------------------------------------------------------------------------|------------------------|-----------------|------------|-------------------|-----------------------------|-------------------------|----------------------|-----------------------------|------------------|---|-------------------------------------------------------------|---------------------------------------------------------------------------------|-------------------------|
|                                                                                                    | G41                                                                                                    | $\mathbf{v}$ (=                        | $f_{\!x}$    |                                                                                                    |                        |                 |            |                   |                             |                         |                      |                             |                  |   |                                                             |                                                                                 |                         |
|                                                                                                    | $\overline{A}$                                                                                                    | B                                      | $\mathsf{C}$ | D.                                                                                                    | E.                     | F.              | G          | H                 |                             | т                       | J.                   | K                           | L.               | M | N                                                           | $\circ$                                                                         | 標                       |
|                                                                                                    |                                                                                                    |                                        |              |                                                                                                    |                        |                 |            |                   |                             |                         |                      |                             |                  |   |                                                             |                                                                                 |                         |
|                                                                                                    |                                                                                                    |                                        |              |                                                                                                    |                        |                 |            |                   |                             |                         |                      |                             |                  |   |                                                             |                                                                                 |                         |
|                                                                                                    |                                                                                                    |                                        |              |                                                                                                    |                        |                 |            |                   |                             |                         |                      |                             |                  |   |                                                             |                                                                                 |                         |
|                                                                                                    |                                                                                                    |                                        |              |                                                                                                    |                        |                 |            |                   |                             |                         |                      |                             |                  |   |                                                             |                                                                                 |                         |
|                                                                                                    |                                                                                                    |                                        |              |                                                                                                    |                        |                 |            |                   |                             |                         |                      |                             |                  |   |                                                             |                                                                                 |                         |
|                                                                                                    |                                                                                                    |                                        |              |                                                                                                    | <b>Datos Iniciales</b> |                 |            |                   |                             |                         |                      | <b>Geometria y Potencia</b> |                  |   |                                                             |                                                                                 |                         |
|                                                                                                    |                                                                                                    |                                        |              | Velocidad de la corriente                                                                                                    |                        | $0 \mid m/s$    |            |                   |                             | r(m)                    | $\mu$ <sup>o</sup> ) | $c$ (cm)                    | $\Delta P(W)$    |   |                                                             |                                                                                 |                         |
|                                                                                                    |                                                                                                    |                                        |              | numero de alabes                                                                                                    |                        | ٥I              |            |                   |                             | $\Omega$                |                      |                             |                  |   |                                                             |                                                                                 |                         |
|                                                                                                    |                                                                                                    |                                        |              | <b>Diametro del rotor</b>                                                                                                    |                        | 0 <sub>cm</sub> |            |                   |                             |                         |                      |                             |                  |   |                                                             |                                                                                 |                         |
|                                                                                                    |                                                                                                    |                                        |              | Velocidad de giro                                                                                                    |                        | oRPM            |            |                   |                             | n                       | $\Omega$             | n                           |                  |   |                                                             |                                                                                 |                         |
|                                                                                                    |                                                                                                    |                                        |              | (nominal)                                                                                                    |                        | $0$ rad/s       |            |                   |                             | $\Omega$                | n                    | n                           |                  |   |                                                             |                                                                                 |                         |
|                                                                                                    |                                                                                                    |                                        |              | Porcentaje de V. de giro                                                                                                    |                        |                 |            |                   |                             | C                       |                      |                             |                  |   |                                                             |                                                                                 |                         |
|                                                                                                    |                                                                                                    |                                        |              | <b>Velocidad especifica</b>                                                                                                    |                        | 0               |            |                   |                             | n                       | n                    | $\mathbf{0}$                |                  |   |                                                             |                                                                                 |                         |
|                                                                                                    |                                                                                                    |                                        |              | Profundidad                                                                                                    |                        | 0m              |            |                   |                             | $\Omega$                | n                    | o                           |                  |   |                                                             |                                                                                 |                         |
|                                                                                                    |                                                                                                    |                                        |              | Perfil                                                                                                    |                        | o               |            |                   |                             | C                       |                      | O                           |                  |   |                                                             |                                                                                 |                         |
|                                                                                                    |                                                                                                    |                                        |              | α                                                                                                    |                        | 0 <sup>o</sup>  |            |                   |                             | n                       | $\Omega$             | n                           |                  |   |                                                             |                                                                                 |                         |
|                                                                                                    |                                                                                                    |                                        |              | C,                                                                                                    |                        | n               |            |                   |                             |                         |                      |                             |                  |   |                                                             |                                                                                 |                         |
|                                                                                                    |                                                                                                    |                                        |              | Cofieciente de potencia                                                                                                    |                        | n               |            |                   |                             |                         |                      | <b>Total</b>                | n                |   |                                                             |                                                                                 |                         |
|                                                                                                    |                                                                                                    |                                        |              |                                                                                                    |                        |                 |            |                   |                             |                         |                      | <b>C.P</b>                  | 0%               |   |                                                             |                                                                                 |                         |
|                                                                                                    |                                                                                                    |                                        |              |                                                                                                    |                        |                 |            |                   |                             |                         |                      |                             |                  |   |                                                             |                                                                                 |                         |
|                                                                                                    |                                                                                                    |                                        |              |                                                                                                    |                        |                 |            |                   |                             |                         |                      |                             |                  |   |                                                             |                                                                                 |                         |
|                                                                                                    |                                                                                                    |                                        |              |                                                                                                    | Calcular               |                 |            |                   |                             |                         |                      |                             |                  |   |                                                             |                                                                                 |                         |
| $\begin{array}{c cccc}\n1 & 2 & 3 & 4 & 5 & 6 & 7 & 8 & 9 \\ \hline\n1 & 1 & 2 & 3 & 4 & 5 & 6 & 7 & 8 \\ \hline\n1 & 1 & 1 & 2 & 1 & 1 & 1 & 1 & 1 \\ \hline\n1 & 1 & 1 & 1 & 1 & 1 & 1 & 1 & 1 \\ \hline\n1 & 1 & 1 & 1 & 1 & 1 & 1 & 1 & 1 \\ \hline\n1 & 1 & 1 & 1 & 1 & 1 & 1 & 1 & 1 \\ \hline\n1 & 1 & 1 & 1 & 1 & 1 & 1 & 1 & 1 \\ \hline\n$ |                                                                                                    |                                        |              |                                                                                                    |                        |                 |            |                   |                             |                         |                      |                             |                  |   |                                                             |                                                                                 |                         |
|                                                                                                    |                                                                                                    |                                        |              |                                                                                                    |                        |                 |            |                   |                             |                         |                      |                             |                  |   |                                                             |                                                                                 |                         |
|                                                                                                    |                                                                                                    |                                        |              |                                                                                                    |                        |                 |            |                   |                             |                         |                      |                             |                  |   |                                                             |                                                                                 | $\triangleright$ $\Box$ |
|                                                                                                    | H ( ) H Cálculo de álabes / 2 J<br>$\sqrt{4}$<br>$\mathbb{H}^+$<br>$\Box$ $\Box$ $\Box$ $\Box$ $\Box$ $\Box$<br>$\bigoplus$<br>listo <b>Paliti</b> |                                        |              |                                                                                                    |                        |                 |            |                   |                             |                         |                      |                             |                  |   |                                                             |                                                                                 |                         |

**Figura 5.3 Programa** 

En la figura 5.3 está el programa ya construido en su primera etapa, se puede apreciar el botón de "Calcular" con el cual se dará inicio al proceso de cálculo de los álabes, y en la tabla que está a la derecha de la figura se entregaran los resultados obtenidos.

#### <span id="page-45-0"></span>**5.4.2 Cálculo de ángulos**

En la hoja llamada "Ángulos" se realizará el proceso iterativo para maximizar el valor de G y así obtener el valor del ángulo de la cuerda  $(\phi)$ .

En la tabla 5.4 se encuentra la planilla, en forma resumida, que se necesita para realizar los cálculos para cada uno de los radios del álabe.

Acá es necesario programar en Visual Basic, un software que realiza sus cálculos a través de las planillas de Excel, para encontrar el punto exacto donde se produce el máximo valor de G.

| r     | a <sub>1</sub> | a <sub>2</sub> | $G_1$ | G <sub>2</sub> |
|-------|----------------|----------------|-------|----------------|
| 0,000 |                |                |       |                |
| 0,000 |                |                |       |                |
| 0,000 |                |                |       |                |
| 0,000 |                |                |       |                |
| 0,000 |                |                |       |                |
| 0,000 |                |                |       |                |
| 0,000 |                |                |       |                |
| 0,000 |                |                |       |                |
| 0,000 |                |                |       |                |
| 0,000 |                |                |       |                |

**Tabla 5.4 Planilla de cálculo** 

**Autor: Hernán Chávez**

La tabla 5.4 muestra una forma resumida de cómo se conforma la planilla de cálculo, en ella se ilustra como el programa necesita de dos valores en cada una de las variables para hacer la búsqueda.

```
Sub max()Dim b As Double
Dim Err As Double
Dim c As Double
Err = 0.000000001For i = 1 To 10
    c = 1.11111111111b = cda = 0.001i = 0Worksheets ("Angulos"). Cells (8 + j, 7) = 0.3Worksheets ("Angulos") . Cells (8 + j, 8) = 0.31While c > Err And i < 1000Worksheets ("Angulos"). Cells (8 + j, 7) = Worksheets ("Angulos"). Cells (8 + j, 7) + i * da<br>Worksheets ("Angulos"). Cells (8 + j, 8) = Worksheets ("Angulos"). Cells (8 + j, 7) + (i + 1) * da
         b = Worksheets("Angulos"). Cells(8 + j, 22) - Worksheets("Angulos"). Cells(8 + j, 21)
         c =Abs(b)
         If b < 0 Then
             da = -0.1 * daEnd Tf
         i = i + 1Wend
    Worksheets ("Angulos") . Cells (8 + j, 23) = Worksheets ("Angulos") . Cells (8 + j, 22)Worksheets ("Angulos"). Cells (8 + j, 4) = cNext.
End Sub
```
#### **Figura 5.4 Codificación del proceso iterativo**

En la figura 5.4 se muestra el código necesario para obtener el valor máximo de G para cada uno de los radios del álabe, el que cuenta con tres de los ciclos de programación más comunes, el ciclo FOR, WHILE y IF.

Para comenzar se utiliza el ciclo FOR que repite la operación completa para cada uno de los radios, para este caso la operación debe repetirse 10 veces. Luego el ciclo WHILE (mientras), comienza el recorrido por la curva de G hasta que la diferencia entre  $G_2$  y  $G_1$  sea menor a la asignada. El ciclo IF, cambia el sentido del recorrido de la curva, es decir, una vez que la diferencia se hace negativa, le ordena al programa regresar hasta que la diferencia se haga cada vez más pequeña recorriendo para atrás y adelante la curva de G.

## <span id="page-47-0"></span>**5.4.3 Cálculo de la cuerda**

En la última hoja de cálculo se calcula la forma final de los álabes de la turbina

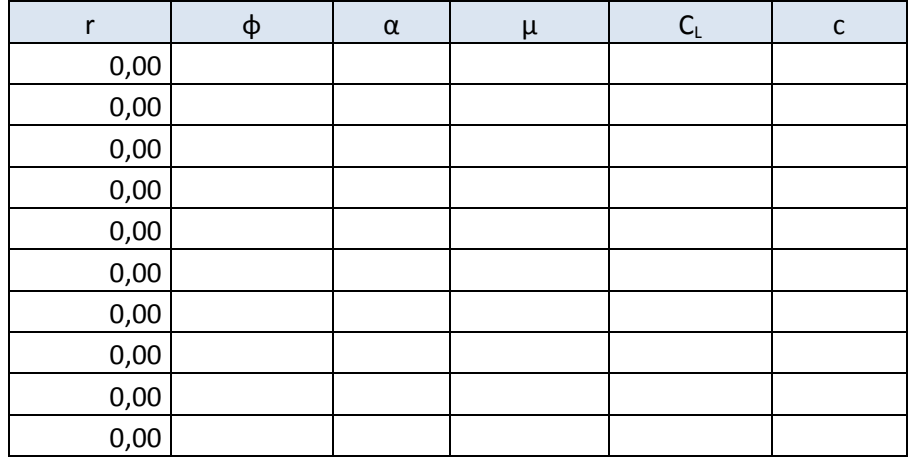

**Tabla 5.5 Cálculo de la cuerda** 

**Autor: Hernán Chávez**

Se han asignado las ecuaciones características de cada perfil utilizado en esta Habilitación Profesional, mediante la función "SI" de Excel al escoger el número de perfil en la hoja de datos iniciales, se llama automáticamente a la ecuación y se procede al cálculo.

Acá no hay procesos iterativos, gracias a esto las opciones para el diseño se amplían.

### <span id="page-47-1"></span>**5.5 Gráfico**

En esta última hoja, con la ayuda de un gráfico se puede apreciar la forma que tendrá el álabe con respecto a su cuerda, es decir, el ancho que tendrá la pala a lo largo de su radio. Esto es de suma importancia, ya que en algunos casos cuando las velocidades de giro elegidas son muy bajas, el álabe puede presentar formas parabólicas, que no son recomendables.

En la figura 5.5 se ve el gráfico que entregará el programa una vez que se hayan calculado los ángulos y la cuerda del álabe.

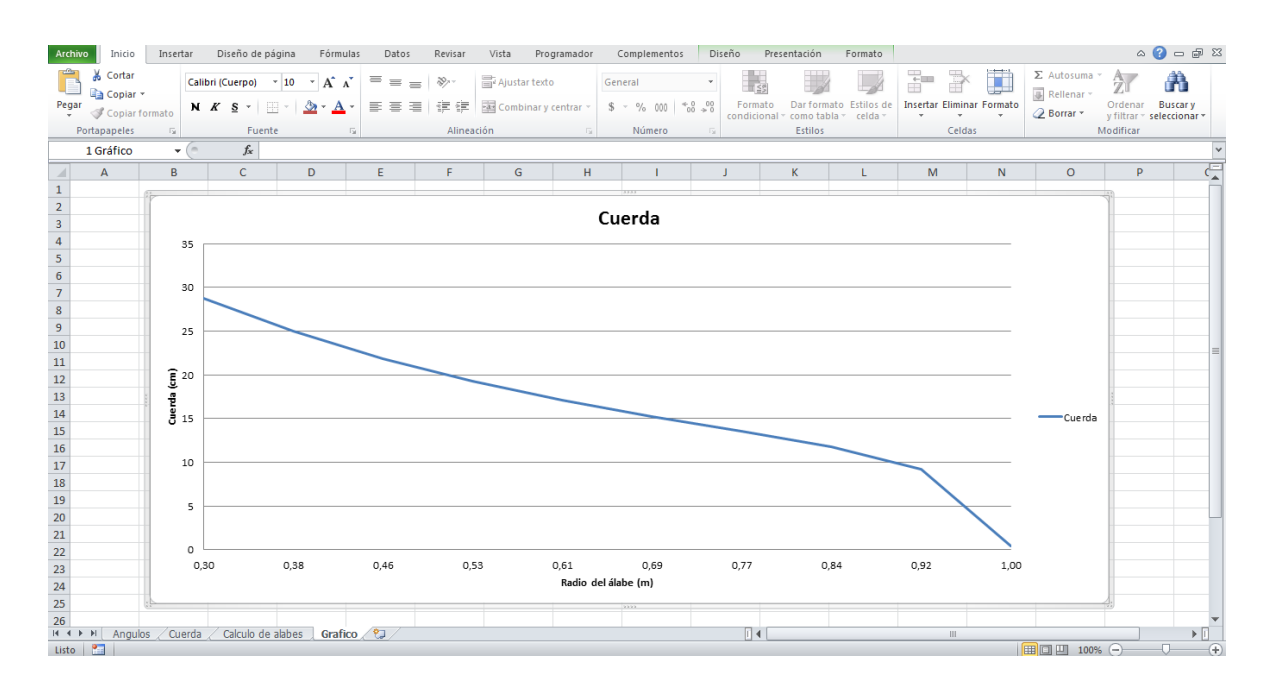

**Figura 5.5 Gráfico de la cuerda versus el radio del álabe** 

## <span id="page-49-0"></span>**6 Conclusiones**

El objetivo general de esta Habilitación Profesional, es diseñar turbinas para aprovechar la energía hidrocinética de los ríos de Chile, esto ha sido logrado con la ayuda de la metodología propuesta por el profesor Ricardo Bastianon en su publicación "Cálculo y diseño de la hélice óptima para turbinas eólicas" de 2008, si bien la implementación de esta metodología ha sido llevada a hélices sumergidas, el principio por el cual actúan es el mismo.

Se estima que el potencial hidrocinético de los ríos en Chile es aproximadamente de 3,6 [MW], concentrando un 80% los ríos que están en la zona del extremo sur de nuestro país, desde el río Mañihuales hacia el sur. En nuestra zona, en el río Bío Bío suma en las cuatro estaciones de aforo estudiadas un potencial estimado de 300 [kW], lo cual la hace una zona interesante para la aplicación de esta tecnología. Estas estimaciones han sido llevadas a cabo con los datos de caudal de los ríos para el periodo comprendido entre febrero y mayo de 2012.

El método matemático trabaja de forma iterativa a lo largo del radio del álabe, se han establecido 10 divisiones para el radio total, con esto es suficiente para establecer la forma que tendrá este último. Este método es de fácil utilización una vez que se comprenden los rangos en el cual trabajan los parámetros para el diseño. A partir de la velocidad de la corriente, el nivel de agua que tiene el cauce del río, la selección del perfil y por último el ángulo de ataque, se obtiene el ángulo y la longitud de la cuerda y la potencia que esta podría generar para cada radios, sumando la potencia que se genera en cada uno de ellos, se obtiene la potencia total.

El software generado por medio Microsoft Excel 2010, permite estudiar la potencia que genera la turbina y la geometría de los álabes para cada caso particular de manera rápida y eficaz. Una de las limitaciones del software es que no discrimina si la geometría que tendrá la turbina es la correcta, es por esto que se debe tener conocimientos previos sobre cuál debería ser la forma correcta del álabe a lo largo del radio y así ajustar los parámetros. El software no admite más divisiones para el

radio, solo se puede trabajar con 10, además por el momento solo se pueden trabajar con perfiles NACA.

La ventaja de esta metodología es que adapta la forma de los álabes de la turbina para que esta obtenga la máxima eficiencia posible para las variables de diseño que se le entreguen. Por último se establece que un 30% del diámetro total de la turbina, corresponde al cuerpo central de la misma.

En resumen, se estima que se han cumplido los objetivos propuestos para esta Habilitación Profesional.

## <span id="page-51-0"></span>**7 Bibliografía**

- Informe anual de Medio Ambiente 2010, publicado por el Instituto Nacional de Estadísticas (INE), publicado el 9 de febrero de 2012.
- Desenvolvimiento Tecnológico da Turbina Hidrocinética G3, una opção de energía renovável para comunidades isoladas. Antonio C. P. Brasil Junior, Wandyr O. Ferreira. Inovatec 2007, Brasil.
- Tercer Congreso y Exposición Sudamericana de Energía Eólica, Reinaldo Medina Kempter, diciembre 2010, INVAP, Argentina.
- Potencial Hidrocinético en Cauce de Riego. Hidalgo, M. Facultad de Ingeniería, Universidad de Cuyo, Mendoza, Argentina. Noviembre de 2010
- Cálculo y diseño de la Hélice óptima para turbinas eólicas. Bastianon, R. Marzo de 2008.
- Diseño de una turbina de río para la generación de electricidad en el distrito de Mazan-Región Loreto. Maldonado, F. Universidad Nacional Mayor de San Marcos. 2005
- NACA Report Nº 824 "Summary of Airfoil Data", I.H. Abbott, E. von Doenhoff, L.S.Stivers, 1945.
- Sitio de la Dirección General de Aguas [http://www.dga.cl](http://www.dga.cl/)
- Red Hidrometeorológica. Mapas Interactivos. DGA
- Servicio de estaciones DGA en Tiempo Real.<http://dgasatel.mop.cl/>
- Sitio del INVAP.<http://www.invap.com.ar/>

## <span id="page-52-0"></span>**8 Glosario**

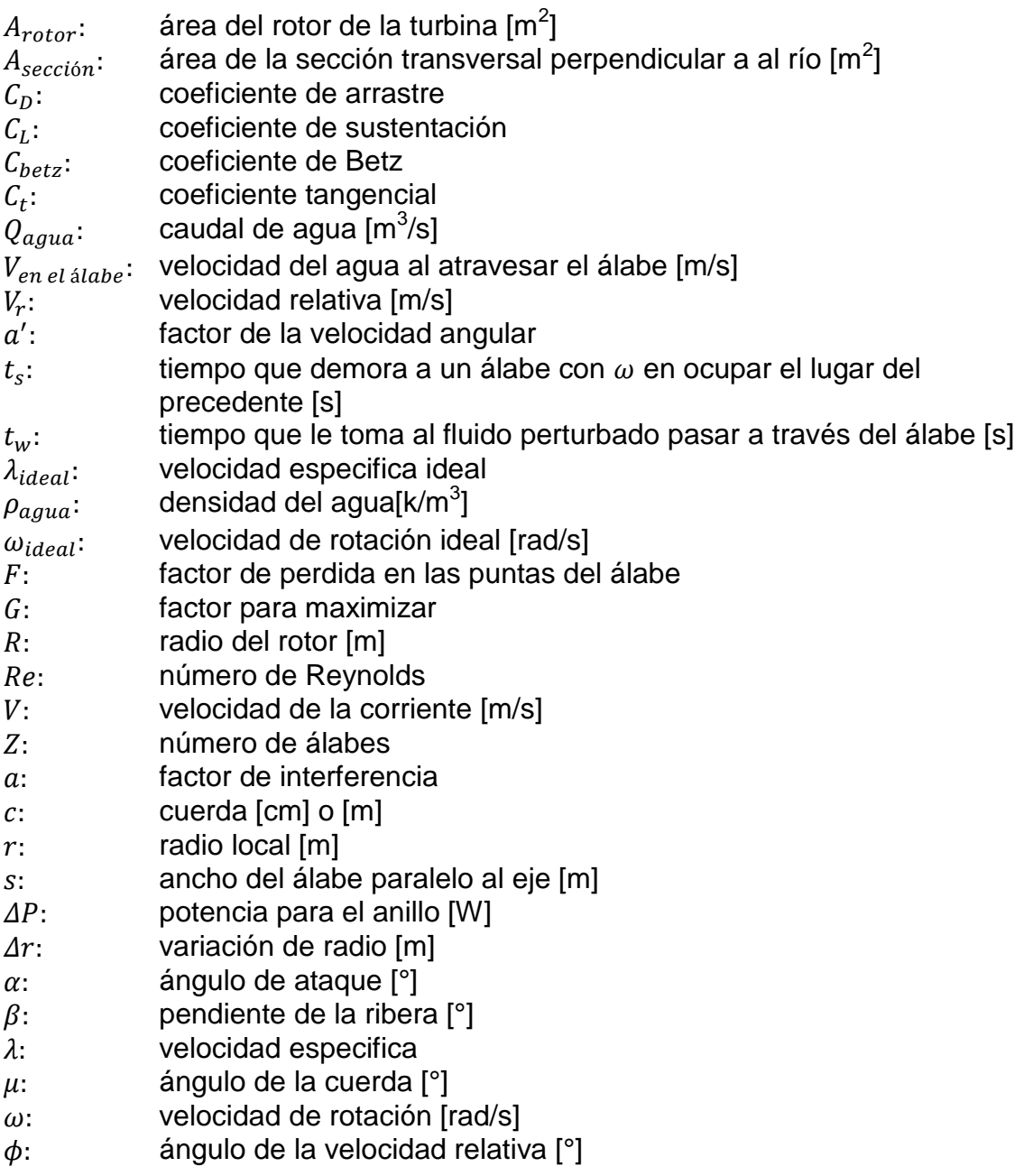

## <span id="page-53-0"></span>**9 Anexos**

## **Tabla de contenidos**

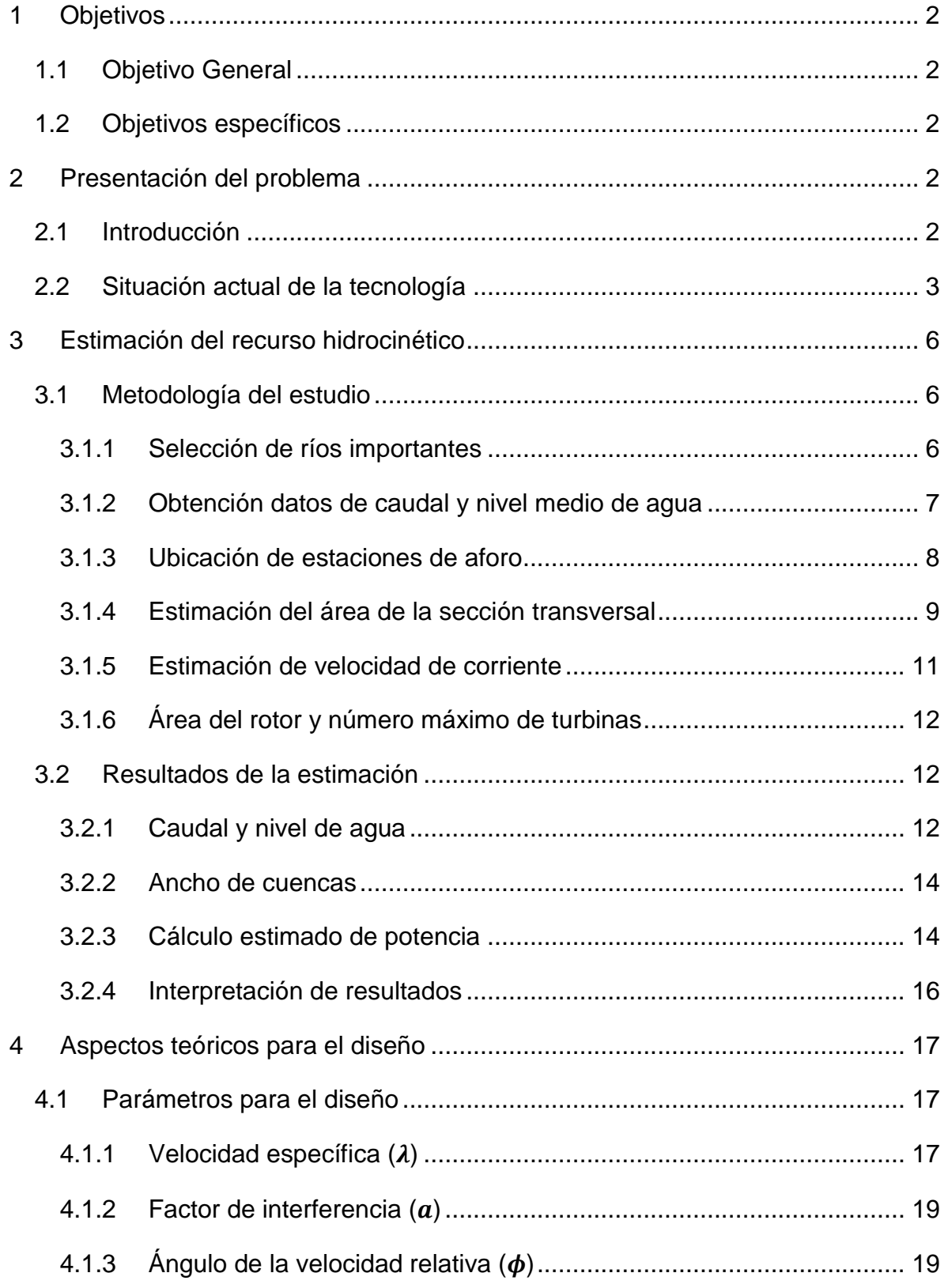

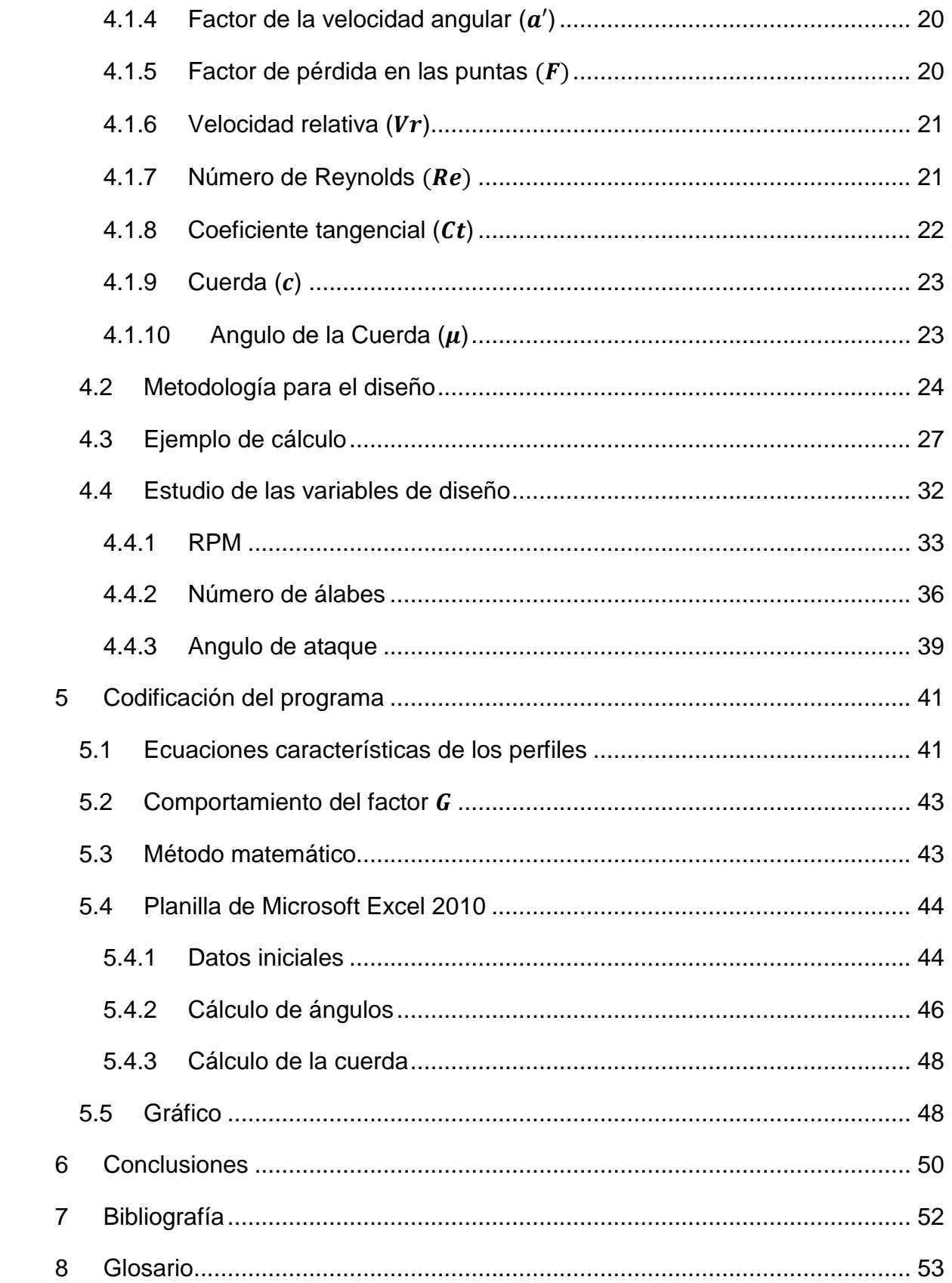

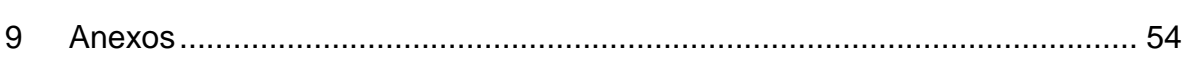